UNIVERSITY OF PADOVA FACOLTY OF ENGINEERING

UNIVERSITY OF GLASGOW —

—

MSc DEGREE IN AUTOMATION ENGINEERING

## WIND TURBINE: VARIABLE SPEED FOR INDUCTION GENERATOR

SUPERVISOR (GLASGOW): PROF. CALUM COSSAR Supervisor (Padova): Prof. SILVERIO BOLOGNANI

Senior year student: DANIELE TOMASELLO

ACADEMIC YEAR 2011-2012

to my wife Diane

and to my son Samuel

" ... fatti non foste a viver come bruti, ma per seguire virtute e canoscenza ... " Dante Alighieri, Divina Commedia, Inferno canto XXVI, 119-120

## **Contents**

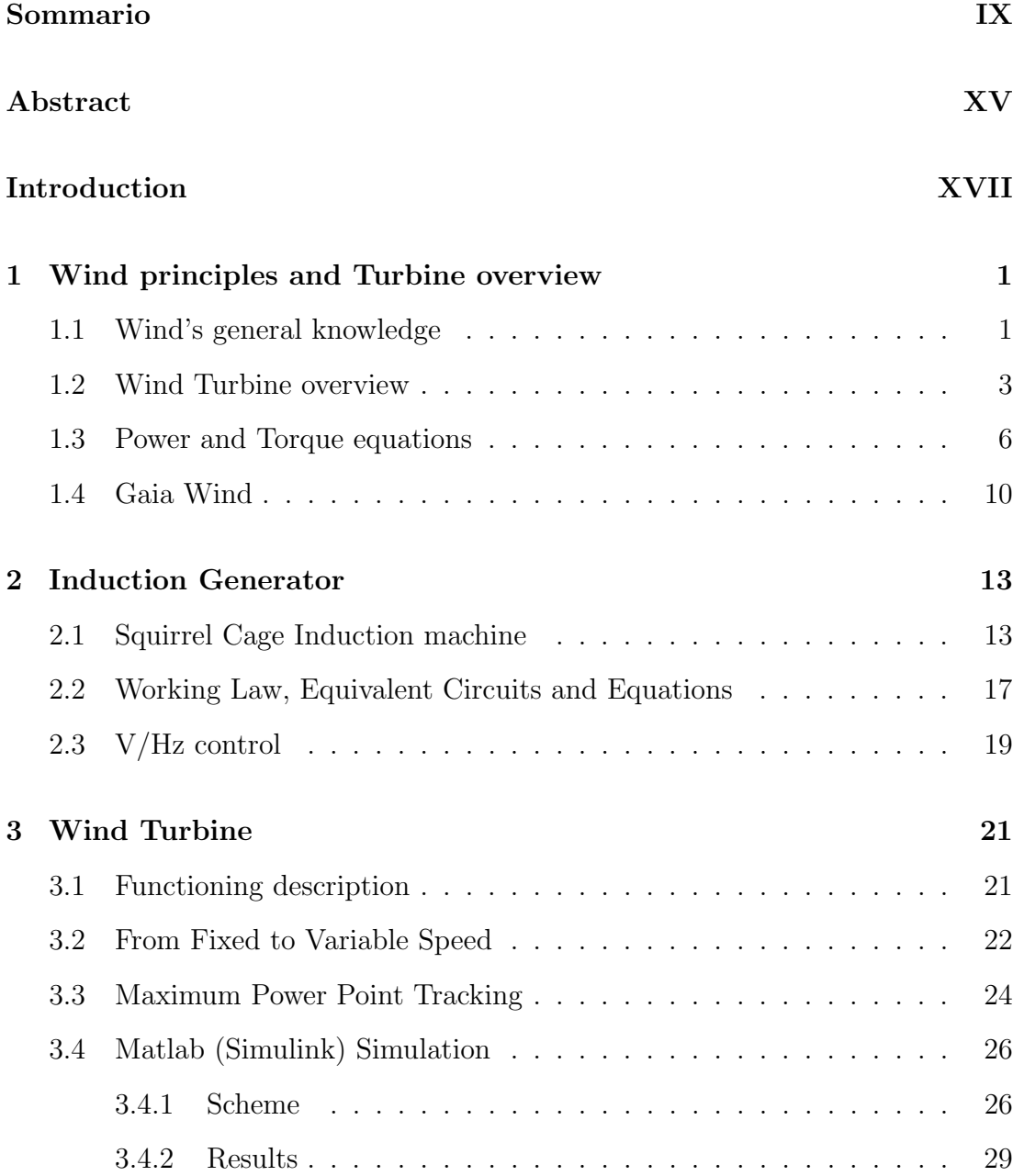

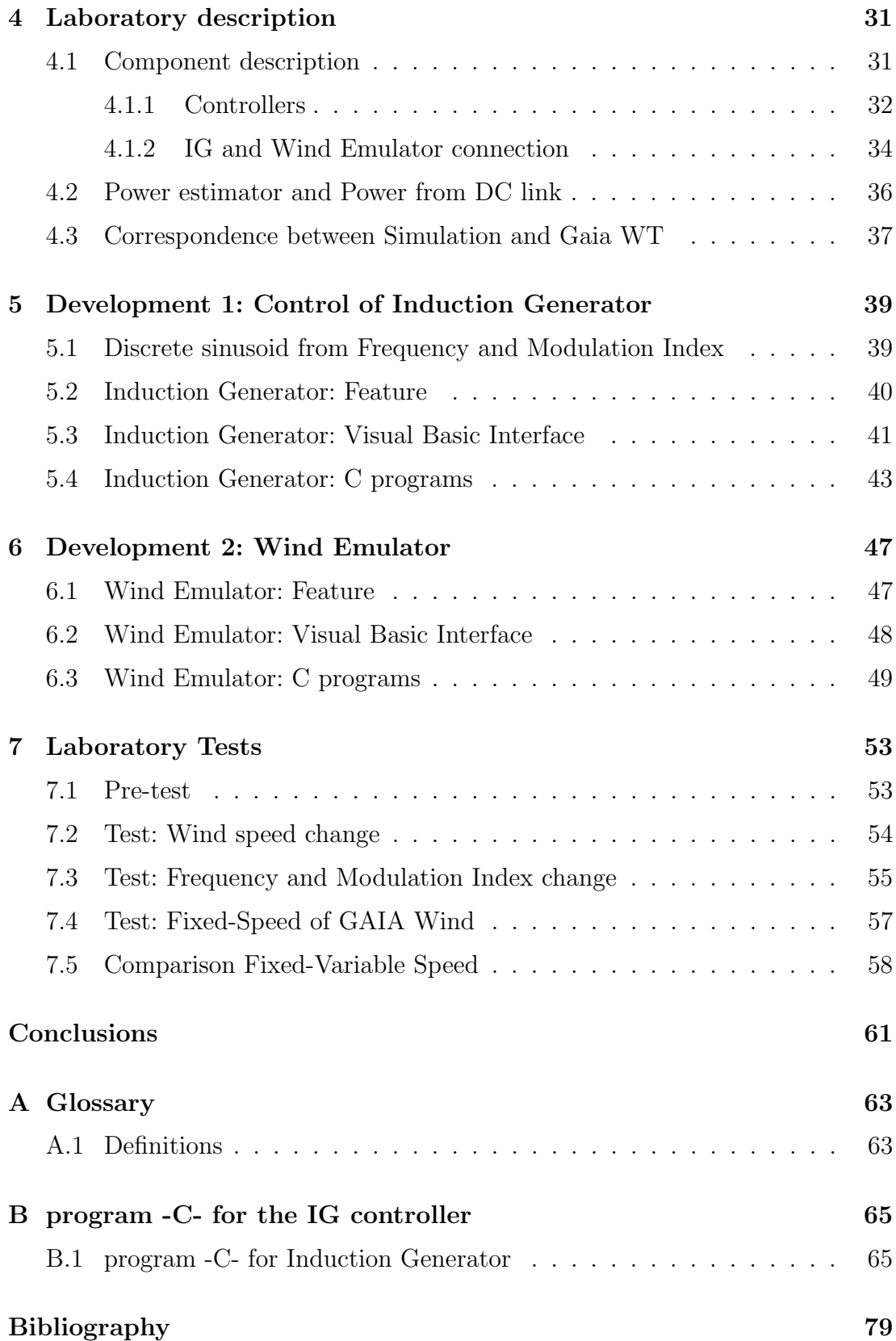

### <span id="page-8-0"></span>Sommario

Questo progetto di tesi è stato svolto presso la "University of Glasgow" sotto la supervisione del Professor Calum Cossar, e in associazione con "GAIA Wind", un' azienda produttrice di turbine eoliche di piccole dimensioni. Tramite il Professor Silverio Bolognani, supervisore nella sede padovana, è stato mantenuto il contatto con l' "Universit`a degli studi di Padova".

L' OBIETTIVO di questo progetto è stato duplice: in primis quello di implementare una strategia per il funzionamento a velocità variabile di una piccola turbina eolica (-wind turbine- WT) di 11KW che utilizza come generatore una Macchina elettrica Asincrona (Generatore ad Induzione); in seguito quello di creare un simulatore di laboratorio riscalato su cui poter eseguire dei test di validazione dell' analisi teorica. Posso con orgoglio affermare che entrambi gli obiettivi sono stati raggiunti.

Il lavoro è iniziato con l'analisi del comportamento del vento, della struttura di una generica turbina, e delle leggi che regolano la conversione dell' energia eolica in energia elettrica. Ciò mi ha permesso di prendere dimestichezza con le variabili in gioco, facendomi subito notare che la coppia (T) e la potenza generata  $(P)$  sono entrambe funzioni della velocità del vento  $(v)$  e della velocità di rotazione ( $\omega$  sulle pale e  $\Omega$  sul generatore). Su questo gioca un ruolo fondamentale il coefficiente di potenza  $(C_p)$  espresso solitamente in funzione del "rapporto" tra la velocit`a periferica delle pale e la velocit`a del vento libero" (-tip speed ratio- $\lambda$ ). Questo coefficiente è quindi stato ricavato da dati forniti dalla GAIA Wind, al fine di poter effettuare simulazioni il quanto più possibile realistiche. E di conseguenza è stato determinato anche il coefficiente di coppia  $(C_t)$ , legato a quello di potenza.

Con le equazioni fondamentali ricavate sono state realizzate delle prime figure eloquenti su come varia la potenza e il coefficiente di potenza al variare della velocità del vento e della velocità di rotazione. E' stato subito chiaro che il funzionamento a velocità di rotazione fissa di GAIA Wind (e di tutte le turbine di piccole dimensioni) risulta molto limitativo.

Si è quindi passati allo studio del Generatore ad Induzione (-induction generator- IG), passando dalle equazioni generali, alla classica rappresentazione della curva di coppia in funzione dello scorrimento (le variabili vengono mostrate positive nel funzionamento da generatore). Si è quindi considerato il **controllo** a rapporto tensione/frequenza  $(V/Hz)$  costante, mostrando come questo generi una famiglia di curve traslate.

Le conoscenze acquisite fino a questo punto sono state unite nell' intento di analizzare la strategia per passare dall' attuale funzionamento a velocità fissa della turbina ( $\omega = 56\text{[rpm]}$ ) al funzionamento a velocità di rotazione variabile. E' stato fatto riferimento alla tecnica nota come "inseguimento del punto di massima potenza" (-maximum power point tracking- MPPT), che si prefigge come obiettivo quello di estrarre dal vento la massima potenza possibile, modificando la velocità di rotazione in una finestra di valori plausibili (compresa, nel caso specifico, tra  $42 \text{ e } 84 \text{ [rpm]}$ . A tal fine è stato scelto di cambiare il rapporto di riduzione del gear-box, passando da  $18 \div 1$  a  $12 \div 1$ . Il MPPT è stato valutato essere possibile grazie al controllo V/Hz costante, dotando la turbina eolica di un Inverter controllato. Per la gestione della turbina in tutto il range di funzionamento è stato ipotizzato l'utilizzo di una macchina a stati composta da: "Start", "MPPT", "frequenza fissa 50 Hz", e "potenza nominale".

A questo punto sono state implementate delle simulazioni Matlab (Simulink) al fine di anticipare alcuni test e ottenere informazioni utili, durante l' implementazione del simulatore in laboratorio. Lo schema Simulink realizzato era composto

di tre blocchi principali. Uno rappresentava il "simulatore del vento", dove in funzione della velocità del vento e della velocità di rotazione, veniva calcolata la coppia generata dal vento sulle pale. Un secondo blocco rappresentava il "generatore ad induzione" che realizzava la macchina a stati sopra descritta, fornendo come coppia richiesta un valore proporzionale alla differenza tra la velocità di rotazione e la velocità sincrona di funzionamento. Per finire il blocco "meccanico" attuava il cambiamento della velocit`a di rotazione in funzione della differenza tra la coppia generata dal vento e quella richiesta dal generatore ad induzione.

Con questo schema di simulazione viene presentato un risultato esemplificativo del buon funzionamento della tecnica MPPT implementata e vengono accennate quelle che sono le problematiche riscontrate soprattutto nel passaggio dal MPPT alla "potenza nominale" per improvvisi incrementi della velocità del vento.

Segue la parte implementativa del progetto, dove è stato totalmente realizzato in laboratorio un simulatore riscalato della GAIA Wind turbine 11 [KW] per poter eseguire i test di quanto analizzato teoricamente. La parte essenziale `e stata la connessione del Generatore ad Induzione (IG) con un motore  $(-$ wind emulator- WE) che simulava la coppia generata dal vento. Per far ciò si `e utilizzato un motore sincrono a magneti permanenti in alternata (-permanent magnet AC- PMAC). Queste due macchine elettriche sono state collegate tra di loro attraverso uno strumento di misura (di coppia e di velocit`a di rotazione), ed un disco inerziale metallico. Questo disco inerziale è stato necessario per simulare il valore elevato dell' inerzia delle pale di una turbina eolica ed `e stato ricavato accuratamente utilizzando una stima del valore reale, riscalato nel nostro sistema in laboratorio.

Entrambe le macchine elettriche sono state connesse al rispettivo sistema di controllo. Ognuno dei due era comunemente composto da laptop, controllore FCIV (concesso dal SPEED Laboratory), Inverter, ed Alimentatore. In aggiunta il controllore del generatore ad induzione utilizzava uno stadio a chopper per dissipare la potenza generata.

Sul simulatore di laboratorio così creato sono state infine evidenziate le relazioni tra le velocità di rotazione, le coppie, e le potenze di laboratorio e quelle ottenibili nel caso reale sulla vera turbina eolica.

Una notevole parte del lavoro è stata dedicata alla realizzazione di un' interfaccia Visual Basic nel laptop, e alla scrittura del programma "C" per il funzionamento del controllore FCIV. Ciò è stato fatto sia nel lato relativo al Generatore ad Induzione, sia in quello relativo al PMAC simulatore del vento: nel primo tutto ciò è stato totalmente implementato, mentre nel secondo sono state integrate le parti desiderate, sia nelle interfacce Visual Basic, sia nei programmi "C" già esistenti per altri scopi.

Infine vengono presentati i risultati ottenuti per i test in steady state del funzionamento a velocità di rotazione variabile, punto di partenza per la buona comprensione del comportamento di una turbina eolica e per i futuri test dinamici implementabili.

Il primo test presentato mostra il comportamneto della WT al variare della velocit`a del vento, fissato il controllo del generatore ad induzione (tensione e frequenza fissi). Il test `e stato ripetuto per tre differenti valori di controllo. I risultati rispecchiano quanto visto teoricamente, cioè che bassi valori di tensione e frequenza nel controllo dell'IG sono migliori per basse velocità del vento, mentre valori via via crescenti sono migliori al crescere del vento. Questo ovviamente fino ad un valore limite della velocità del vento, dove si presenta necessario ridurre nuovamente tensione e frequenza del generatore ad induzione per non generare una potenza superiore a quella nominale.

Il secondo test presentato, invece, mostra il comportamento della WT al variare del controllo del generatore ad induzione  $(V/Hz)$  costante), fissata la velocità del vento. Il test è stato ancora una volta ripetuto per differenti valori del vento, tre dei quali nella finestra di MPPT, e uno superiore. Anche in questo caso i risultati rispecchiano quanto visto teoricamente.

Per avere un termine di paragone il quanto più possibile corretto, si è inoltre eseguito il test del comportamento della WT con funzionamento a velocità di rotazione fissa, come attualmente avviene nella turbina eolica GAIA Wind 11[KW] (riconsiderando il rapporto di riduzione originale  $18 \div 1$ , anzichè  $12 \div 1$ ).

I risultati dei vari test sono stati riassunti in un' unica tabella, mostrando che i dati di produzione annuale di energia (-annual energy production- AEP) ottenuti nelle simulazioni (ovv. tradotti al caso reale) sono simili a quanto riportato nel datasheet della stessa GAIA Wind. Si sono quindi potuti paragonare i risultati del funzionamento a velocità di rotazione fissa, con quello a velocità di rotazione variabile, mostrando l' elevato guadagno ottenibile.

Questi risultati sono un punto di partenza molto incoraggiante per le future analisi dinamiche, dove la mancata regolazione dell' angolo delle pale e l' impossibilità dell' uso del freno nel normale funzionamento, introdurranno delle problematiche, alcune delle quali già accennate in questo progetto. Queste problematiche quasi certamente ridurranno il guadagno mostrato, ma questo non deve spaventare, in quanto il punto di partenza è davvero buono.

### <span id="page-14-0"></span>Abstract

In this project of Thesis I worked with the "Università degli Studi di Padova" and the "University of Glasgow", in association with "Gaia Wind", company that realizes wind turbines with one of its plants in Glasgow.

Target of this project was to analyze the Wind Turbine (WT) and the conversion of wind energy into electric energy. With this purpose a small turbine 11[KW] with a Induction Generator (IG) was study; at first with fixed-speed functioning, after developing a variable-speed strategy, where the difference of functioning was related to the supply frequency.

In the first part of the thesis the reader is guided through all the most important equations and graphics, allowing to get familiar with such complex topics. Subsequently a Matlab simulation was created to understand the behaviour of the wind turbine and the consequence of a parameter's change during the laboratory rig development.

Finally a Test rig was completely implemented, with a side representing the Turbine (scaled to our components) and the other side emulating the Wind behaviour. With this Rig some laboratory tests are showed to validate the studies.

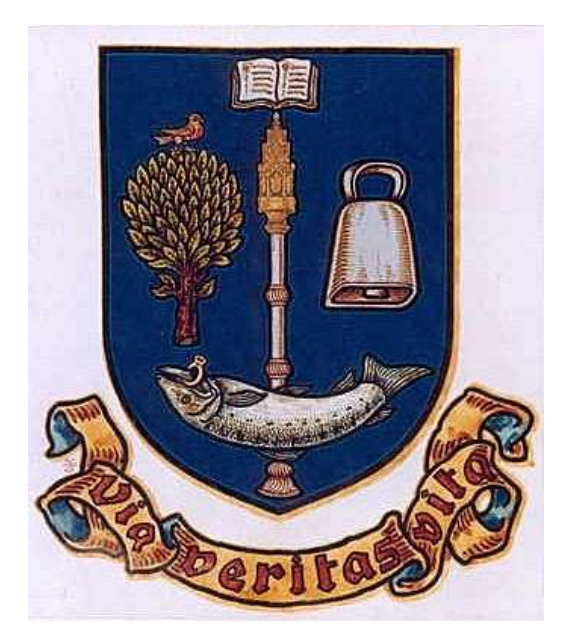

(a) University of Glasgow (b) University of Padova

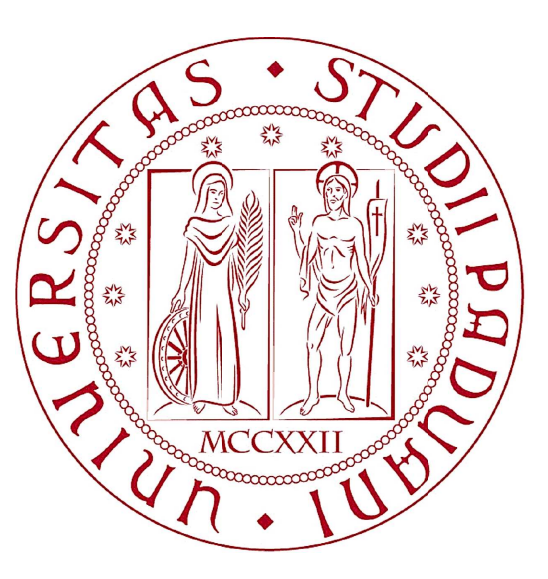

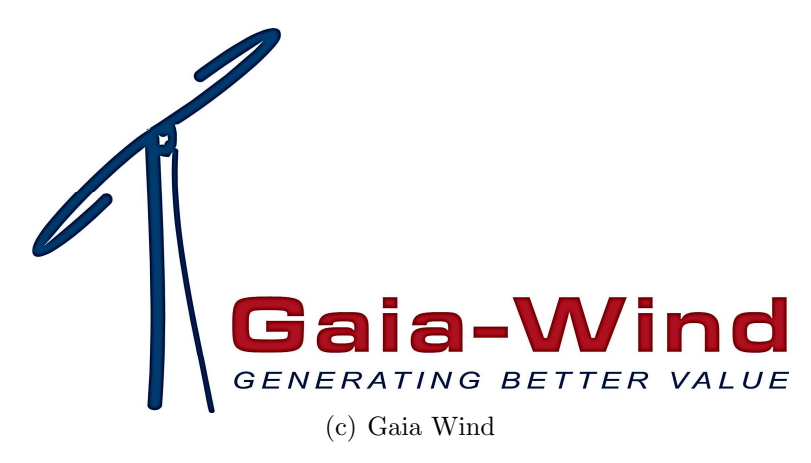

## <span id="page-16-0"></span>Introduction

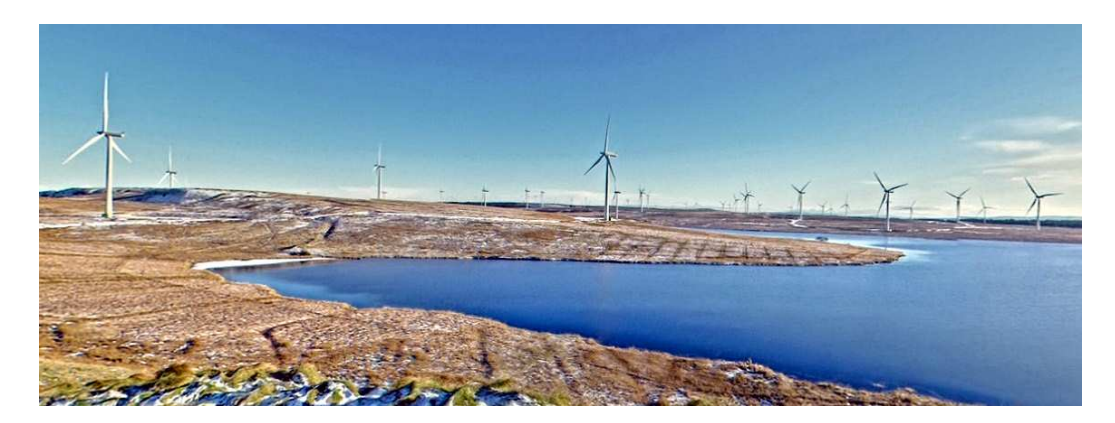

Figure 1: Whitelee wind farm in south of Glasgow, 322 MW

<span id="page-16-1"></span>Renewable energy sources become discretely popular in the last decades, due to their abundant in nature, cost-effectiveness and contribution to the climate change goals.

Among all, wind turbine system is the most promising renewable energy technology. Huge wind farms with multi-MW turbines are being realized in every country, like the "Whitelee wind farm" showed in Figure [1](#page-16-1), visible from the University of Glasgow. Moreover, the small turbines (tens of KW) are getting a great consent and development: Gaia Wind (*Figure [2](#page-16-2)*) is a factory that produces wind turbines, having one of its plants in Glasgow, with whom I collaborated in this project.

<span id="page-16-2"></span>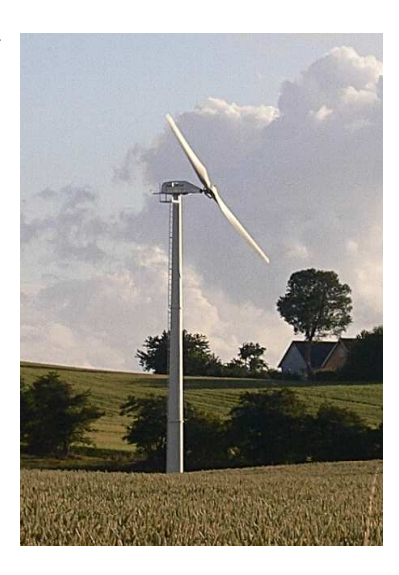

Figure 2: Gaia Wind turbine 11[kW]

In this work I started analyzing the principles of wind turbines, in relation to wind speed, rotational speed, torque, and power. At the same time I studied the working law, the equivalent circuit, and the equations of a squirrel cage Induction Generator (IG), that I used (like Gaia Wind) for the electric power generation. This notions permitted us to examine the Fixed-speed functioning and introduce the Variable-speed for the Maximum Power Point Tracking (MPPT).

I first created a Matlab scheme, representing the Induction Generator, the Wind Emulator (WE) and the mechanical behavior. This made the development of the real Test Rig easier, and permitted me to do some tests in advance, with results easy to understand. Finally I realized the laboratory rig how showed in Figure [3](#page-17-0).

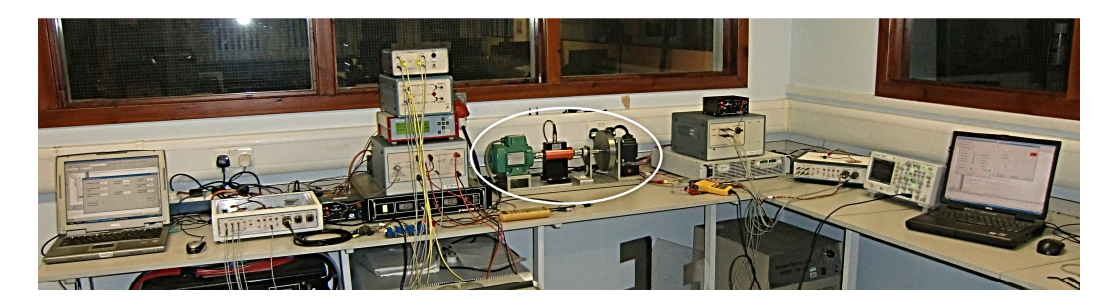

Figure 3: Laboratory' s test implemented

<span id="page-17-0"></span>The Rig was composed of three parts:

- Induction Generator's controller (left)
- Wind Emulator's controller (right)
- Induction Generator connected with Wind Emulator's motor (central)

The controllers in both sides were composed of PC with control panel interface (in Visual Basic), FCIV Flex Controller from SPEED's Laboratory, power electronic and inverter for PWM. The Wind Emulator was a permanent magnet AC motor (PMAC); it was connected to the Induction Generator through an Inertia disc (that represented the blades of the Wind Turbine) and a "Torque & Rotational Speed's measure instrument".

With this rig I did a lot of tests, emulating what happens in the functioning of a real Gaia Wind turbine (11KW), scaled to our Induction Generator of 180W. I also developed a Variable-speed strategy, showing how much the captured power can be incremented in the same turbine. All these results are presented in the last chapter to validate what studied.

## <span id="page-20-0"></span>Chapter 1

# Wind principles and Turbine overview

In this chapter I will refer to [\[1\]](#page-98-1), [\[2\]](#page-98-2), [\[3\]](#page-98-3) and [\[4\]](#page-98-4) briefly explaining the wind energy and presenting the composition and the equations of a Wind Turbine.

#### <span id="page-20-1"></span>1.1 Wind's general knowledge

A lot of documentation is available about the argument "wind", but for this work only a general knowledge is needed.

A typical reference is the Wind-Rose like the one in Figure [1.1](#page-20-2). It represents the distribution of wind direction, added with the information of the wind speed. In the example the wind is very concentrate in the direction NW & NW-W, however not every cases are so lucky: for this reason every Wind Turbine can align itself with the

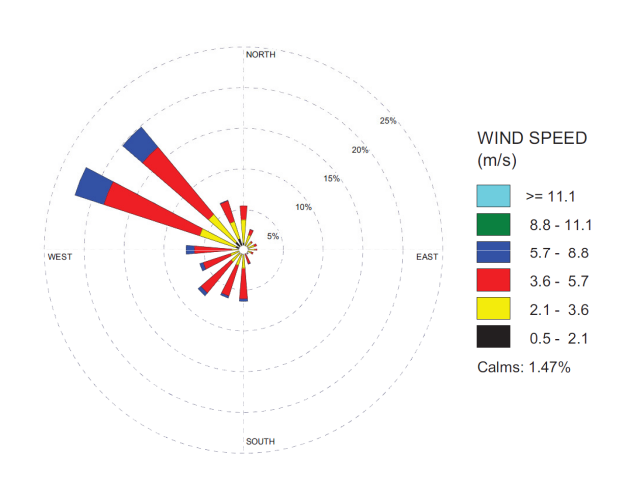

<span id="page-20-2"></span>Figure 1.1: Wind rose

wind flow direction, such principle is known as "yaw system". The example also

shows that the average wind speed is around  $4.5\text{m/s}$ , that is a sufficent, yet low value for a wind turbine installation. The wind flow is really sensible to the presence of physical obstacles, because they create turbulence, making the wind slower and with quickly change of direction. So we will consider the absence of physical obstacles, problem that pertain to the wind turbine's installer.

Another very used figure reference is the Frequency Distribution of the Wind Speed; in which the information on the wind direction is not present, but only the distribution (% or hours/year) of each speed value is showed. Figure [1.2](#page-21-0) presents an example of it.

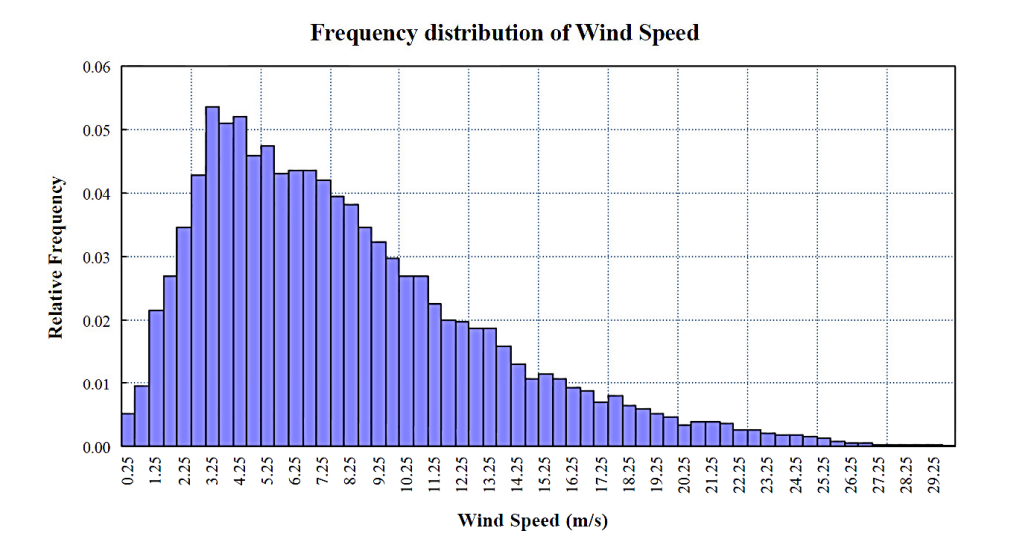

<span id="page-21-0"></span>Figure 1.2: Wind Speed Frequency Distribution

In this case the average wind speed is higher than the first example and has a good value for a wind turbine installation. We can see that about the 70[%] of the wind speed is concentrate between  $2.5 \div 10[m/s]$ , with the probability of the small speed that decades quickly, and the probability of the big speed that decade slowly. In fact the Wind Speed Frequency Distribution is usually represented by a WEIBULL distribution, where the probability for the wind speed  $(v)$  is a function of two parameters, shape (k) and scale  $(\alpha)$ :

$$
f(\mathbf{v}, \alpha, k) = \frac{k}{\alpha} \cdot \left(\frac{\mathbf{v}}{\alpha}\right)^{k-1} \cdot e^{-\left(\frac{\mathbf{v}}{\alpha}\right)^k}; \qquad \mathbf{v} > 0 \tag{1.1}
$$

The example in Figure [1.2](#page-21-0) can be represented with a scale parameter  $\alpha = 9.3 \text{ [m/s]}$ and a shape parameter k=1.7.

From the continuity equation of fluid mechanics, the mass flow of air  $\left(d\right)^{d t}$ through a rotor disk of area  $(\pi \cdot R^2)$  is a function of air density  $(\rho)$ , and air velocity  $(v):$ 

$$
\frac{dm}{dt} = \rho \cdot \pi \cdot R^2 \cdot v \tag{1.2}
$$

and the kinetic energy per unit time (Power) of the flow is given by:

$$
P = \frac{1}{2} \cdot \frac{dm}{dt} \cdot v^2 = \frac{1}{2} \cdot \rho \cdot \pi \cdot R^2 \cdot v^3 \tag{1.3}
$$

#### <span id="page-22-0"></span>1.2 Wind Turbine overview

To better explain the functioning of a WT I present its general composition, in every part.

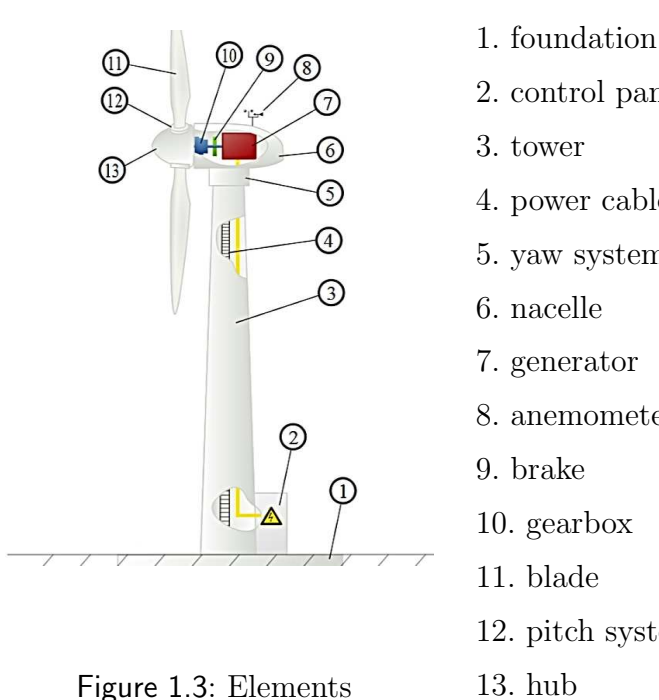

We can see in Figure [1.3](#page-22-1):

- 2. control panel 4. power cables 5. yaw system 8. anemometer
- 12. pitch system

<span id="page-22-1"></span>13. hub

The control panel can be composed of control interface, frequency converter and transformer, and can be fixed inside, up to ten meters far from the turbine. The yaw system can be free or with active control (usually for the big turbine) and permits the turbine to be aligned with the wind flow. The nacelle is the heart of a wind turbine, where generator, brake, and gearbox are allocated. The generator is the essential element that translate the mechanical rotation in electrical energy: it can be a permanent magnet or, usually, an induction generator (squirrel cage, wound rotor or double fed). It is connected to a brake, needed to reduce the rotational speed in case of general fail or wind over-speed. After the brake there is the gearbox that connects the low-speed shaft of the blades with the high-speed shaft of the generator. The blades are usually 2 or 3 and have a particular shape to translate the wind flow in mechanical power: they are connected together in the hub with a pitch system that changes the angle of the blades: it can be fixed or with active control (only in the big turbine) to change the power captured.

The wind turbines are usually divided in two principal groups: the Big and the Small turbines. The Big ones usually have:

- 1. Power from  $\approx 100 [KW] 5[MW];$
- 2. tower height  $\approx 60 100[m]$ ;
- 3. variable rotational speed of generator;
- 4. active control of yaw and pitch system.

The Small ones are characterized by:

- 1. Power from  $\approx 5-50$ [KW];
- 2. tower height  $\approx 10-30[m]$ ;
- 3. (usually) fixed rotational speed of generator;
- 4. free yaw and fixed pitch

A small turbine will be analyzed, in the particular case the 11[KW] Gaia Wind turbine, that will be entirely presented in the (Sec[:1.4\)](#page-29-0).

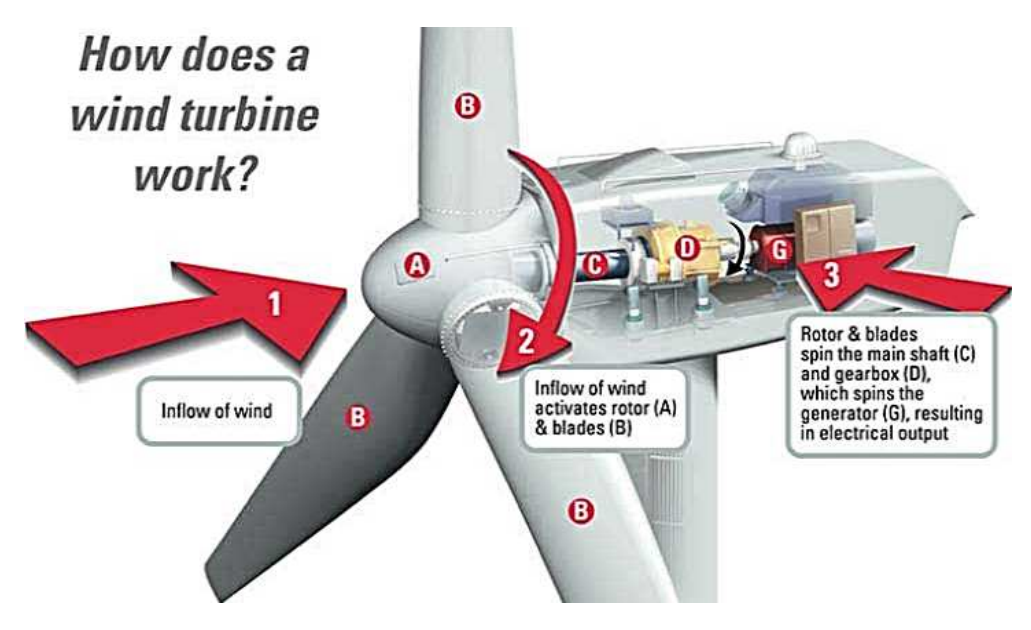

The principle of the energy translation is showed in *Figure [1.4](#page-24-0)*:

<span id="page-24-0"></span>Figure 1.4: Energy translation

The figure presents a front-wind functioning, but nothing changes for the backwind (the Gaia WT functioning). When the wind flows through the turbine, it generates some forces on the blades surface. All these forces are converted by the blades and the hub into the torque of the main shaft that operates with high torque  $(T_{black}) \approx 100 - 1000[Nm]$  and slow rotational speed  $(\Omega_{black}) \approx 10 100[rpm]$ . This shaft is connected to the gearbox that increases the rotational speed and reduces the torque with a value of gear-ratio  $(n_r)$  that can be for example  $18 \div 1$ . The relations are:

$$
\Omega_{gen} = \Omega_{blade} \cdot n_r \tag{1.4}
$$

$$
T_{gen} = \frac{T_{black}}{n_r} \tag{1.5}
$$

The generator shaft has a torque  $(T_{gen}) \approx 10 - 100[Nm]$  and a rotational speed  $(\Omega_{gen}) \approx 100 - 1000[rpm]$ . The power (P)

<span id="page-24-1"></span>
$$
P = T \cdot \Omega \tag{1.6}
$$

remains constant through the gearbox.

Between the generator and the gearbox, the brake is installed. It works in the fast shaft and it is the first emergency step for the secure functioning of a wind turbine. It reduces the rotational speed in the case of over-speed, over-power or general fail.

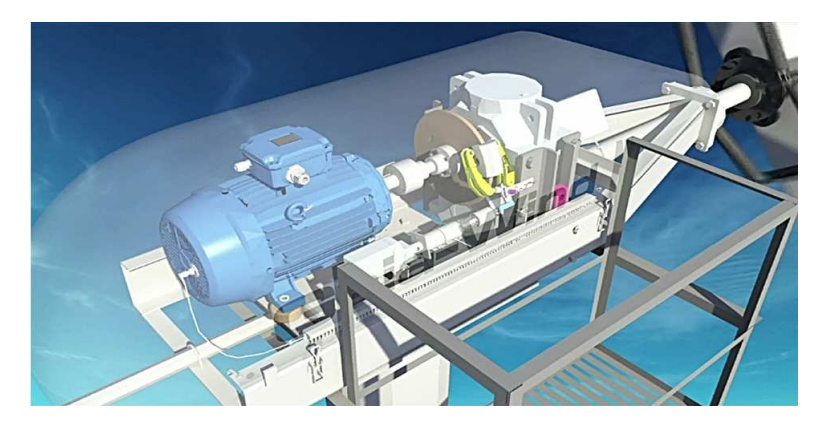

Figure 1.5: Gaia wind turbine

Another, drastic emergency step is aerodynamic and is not controlled: it consists in the 90° turning of the top of the blade, with automatic and definitive intervention in case of over-speed. This is enough to brake the aerodynamic shape and reduce considerably the rotational speed. Usually it is never used in the life of a wind turbine, because it means the total loss of control, and after this, a manual action by a technician is needed to re-establish the correct configuration.

#### <span id="page-25-0"></span>1.3 Power and Torque equations

The power captured from the wind is proportional to the area covered by the blade rotation  $(\pi \cdot R^2)$ , the density of the air  $(\rho)$ , the cubic of the wind speed  $(v^3)$ and a power coefficient  $(C_p)$ :

<span id="page-25-1"></span>
$$
P = 0.5 \cdot \rho \cdot \pi \cdot R^2 \cdot C_p \cdot v^3 \tag{1.7}
$$

A similar equation, expressed for the torque is:

<span id="page-25-2"></span>
$$
T = 0.5 \cdot \rho \cdot \pi \cdot R^3 \cdot C_t \cdot v^2 \tag{1.8}
$$

where this time  $C_t$  is a torque coefficient. The two expressions are the same equation, how will be clear after the explanation of the two coefficients  $(eq:1.10)$  $(eq:1.10)$ .

The better way to understand the meaning of the power coefficient is to explain it in relation of the tip-speed ratio  $(\lambda)$ :

<span id="page-26-2"></span>
$$
\lambda = \frac{\omega \cdot R}{v} \tag{1.9}
$$

where  $(\omega \text{ [rad/s]})$  is the rotational speed of the blade's shaft,  $(R)$  is the blade radius and  $(v)$  is the wind speed. The blade radius is fixed for every different type of wind turbine, so one can imagine that for every fixed wind speed, the increase of  $\omega$  corresponds to an increase of  $\lambda$ . It is intuitive to think that, fixed v, and slowly increasing  $\omega$ ,  $C_p$  would increase to a Maximum value, and consequently decrease for the demanded over-speed. A typical relation is shown in Figure [1.6](#page-26-1):

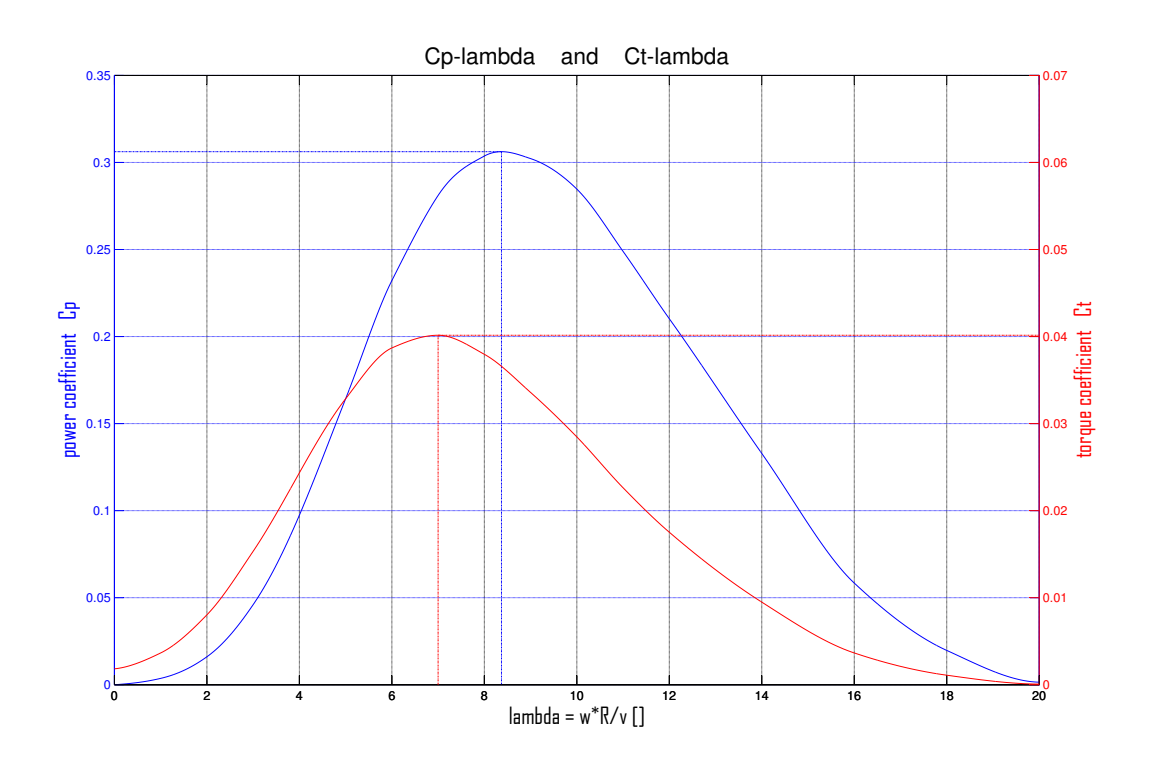

<span id="page-26-1"></span>Figure 1.6:  $Cp - \lambda$  and  $Ct - \lambda$  relations (emulating GAIA Wind)

The coefficient  $C_t$  is in relation with  $C_p$  by:

<span id="page-26-0"></span>
$$
C_p = C_t \cdot \lambda \tag{1.10}
$$

 $C_t$  has a similar relation figure, but with the maximum value for a smaller  $\lambda$ . Moreover for  $\lambda=0$   $C_p=0$  but  $C_t > 0$ , in fact if  $v > 0$  and  $\omega = 0 \Rightarrow T > 0$  but P=0. From  $(eq:1.6)$  $(eq:1.6)$ ,  $(eq:1.9)$  $(eq:1.9)$  and  $(eq:1.10)$  $(eq:1.10)$  one can show the equivalence of the equations  $(eq:1.7)$  $(eq:1.7)$  and  $(eq:1.8)$  $(eq:1.8)$ :

$$
P = T \cdot \omega = \underbrace{(0.5 \cdot \rho \cdot \pi \cdot R^3 \cdot C_t \cdot v^2)}_{T} \cdot \omega = \underbrace{(0.5 \cdot \rho \cdot \pi \cdot R^2 \cdot C_p \cdot v^3)}_{P} \cdot \underbrace{\left(\frac{C_t}{C_p} \cdot \frac{R}{v} \cdot \omega\right)}_{1}
$$
\n
$$
in fact \quad \Leftrightarrow \quad \frac{C_t}{C_p} \cdot \frac{\omega \cdot R}{v} = 1 \qquad \Leftrightarrow \quad C_p = \frac{\omega \cdot R}{v} \cdot C_t = \lambda \cdot C_t
$$

Assuming that a  $C_p - \lambda$  relation is true, means that in a WT the behaviour of  $C_p$  is the same for multiple of wind and rotational speed (if the ratio remains constant). Figure [1.7](#page-27-0) presents the relation  $C_p - \omega$  for 3 different wind speed:

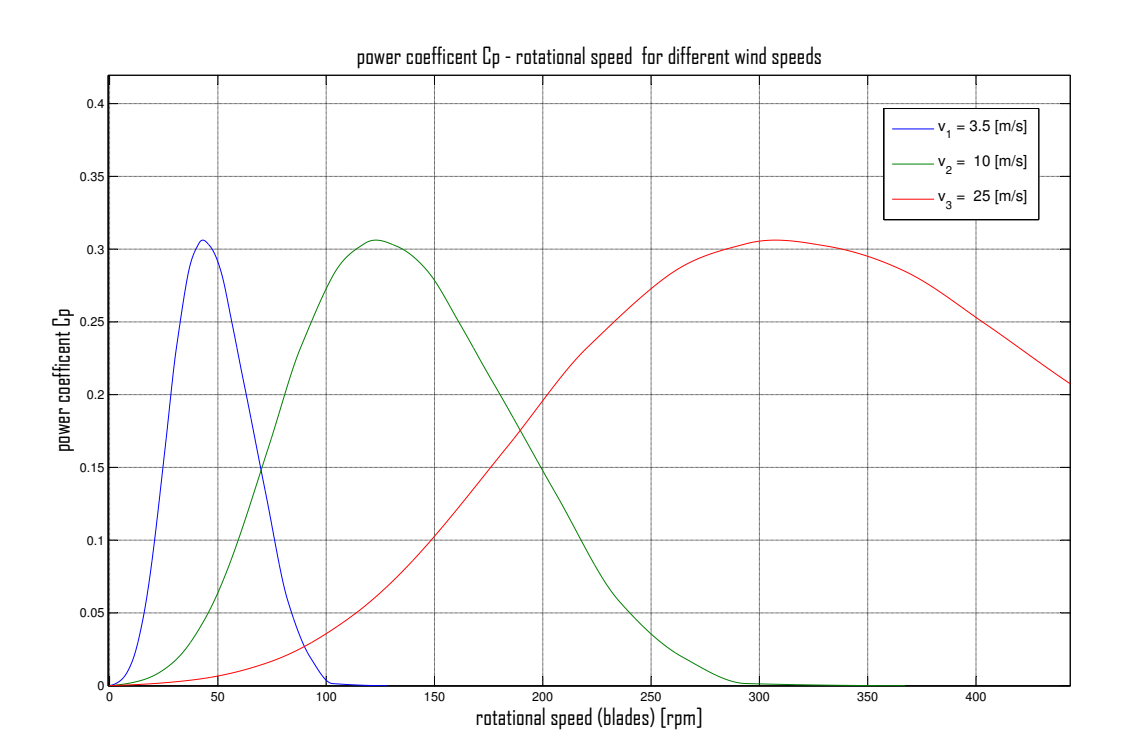

<span id="page-27-0"></span>Figure 1.7: Coefficient Power - Rotational Speed relation  $(Cp-\omega)$ 

We can see that with a bigger wind speed  $(v)$ , we have the maximum  $C_p$  for a bigger  $\omega$  and the curve is dilated.

Applying this into the equation  $(eq:1.6)$  $(eq:1.6)$  one obtains the power curves showed in Figure [1.8](#page-28-0):

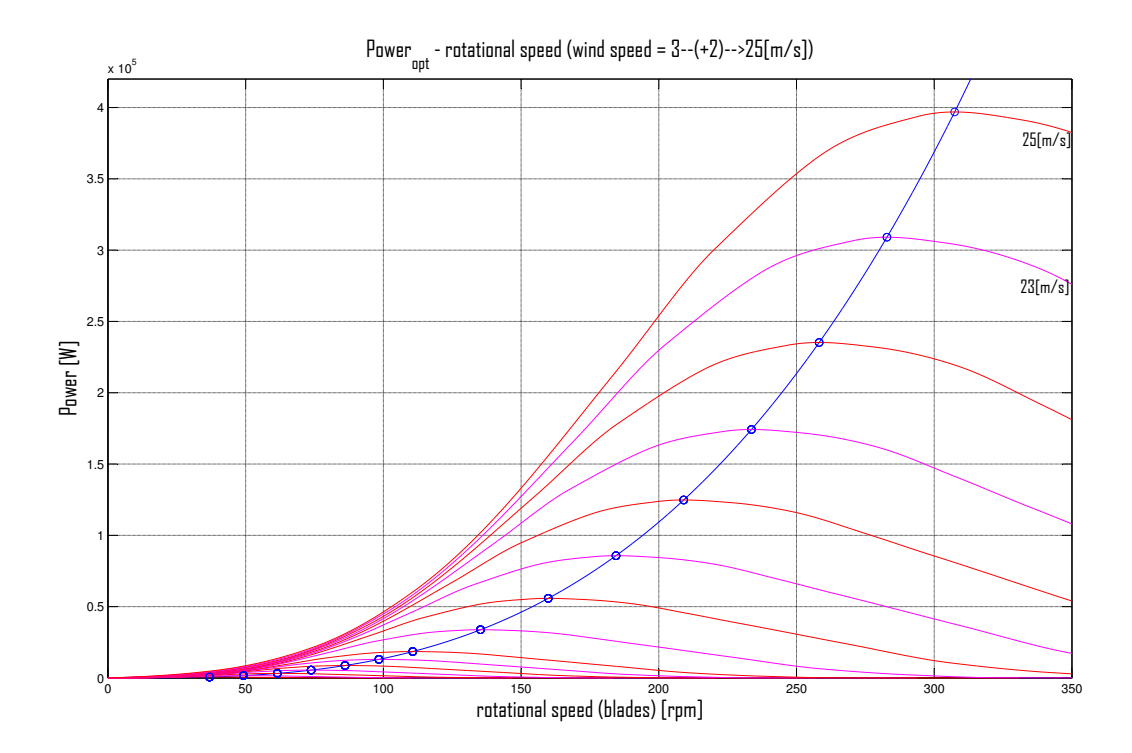

<span id="page-28-0"></span>Figure 1.8: Power (function of the rotational speed) for different wind speeds:  $P(\Omega,\overline{v})$ 

The Wind Speed curves showed are from 3 to 25 [m/s] with step of 2 [m/s]. The blue curve, instead, is the optimum power that intersect every Wind Speed curve in the point where the power coefficient  $(C_p)$  is maximum. We can see that the increase of Wind Speed involve a huge Power available.

It can be useful represent the family of Power curves in a mesh 3D (*Figure [1.9](#page-29-1)*) where the Power is a function of two variables: Rotational Speed and Wind Speed. In this figure the power available at Fixed-speed functioning (in the example 56[rpm]) is also highlighted to introduce the future observations.

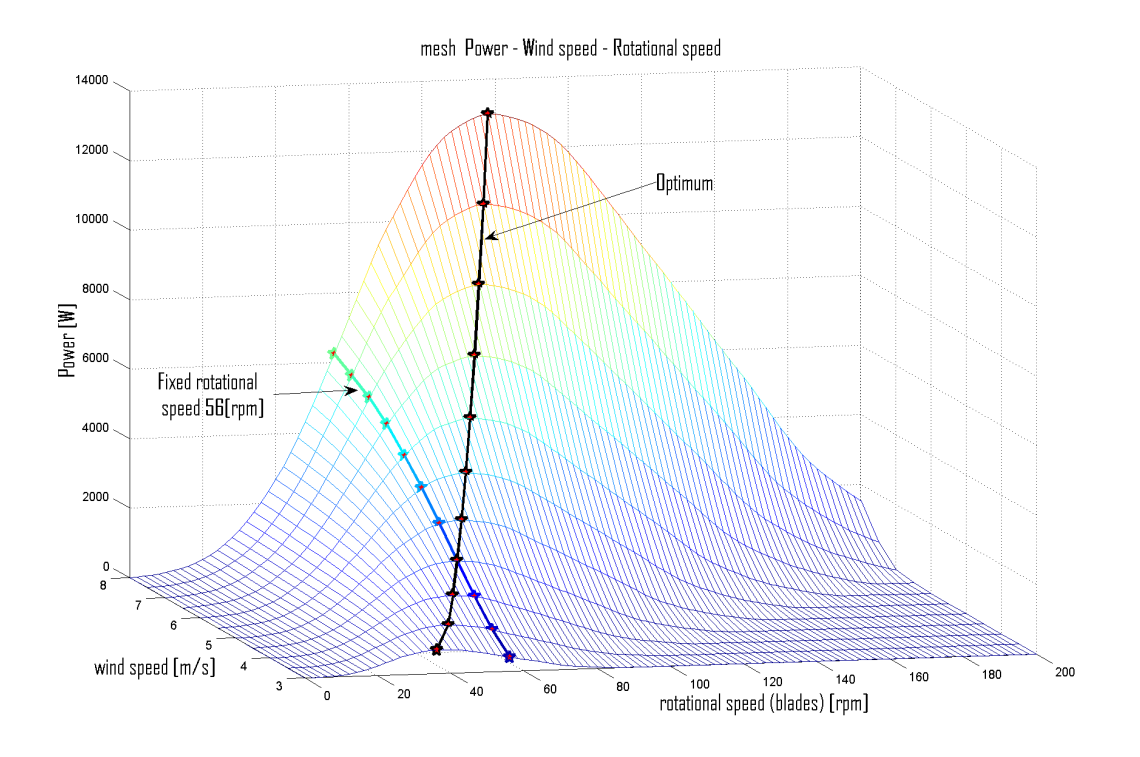

<span id="page-29-1"></span>Figure 1.9: Power for different wind and rotational speed

#### <span id="page-29-0"></span>1.4 Gaia Wind

Where not differently specified, for all the analysis and consideration I will refer to the Gaia Wind 133-11[KW] turbine. The principal characteristics (MCS data) are:

- nominal power: 11 [KW];
- rotational speed fixed at  $56$ [rpm] (blade shaft);
- blade radius 6.5 [m], area 133  $[m^2]$  (covered by the rotation of the blades);
- gear-ratio  $18 \div 1$
- wind speed range  $3.5 \div 25$ [m/s] (adjustable)

All the data are available in the official datasheet:

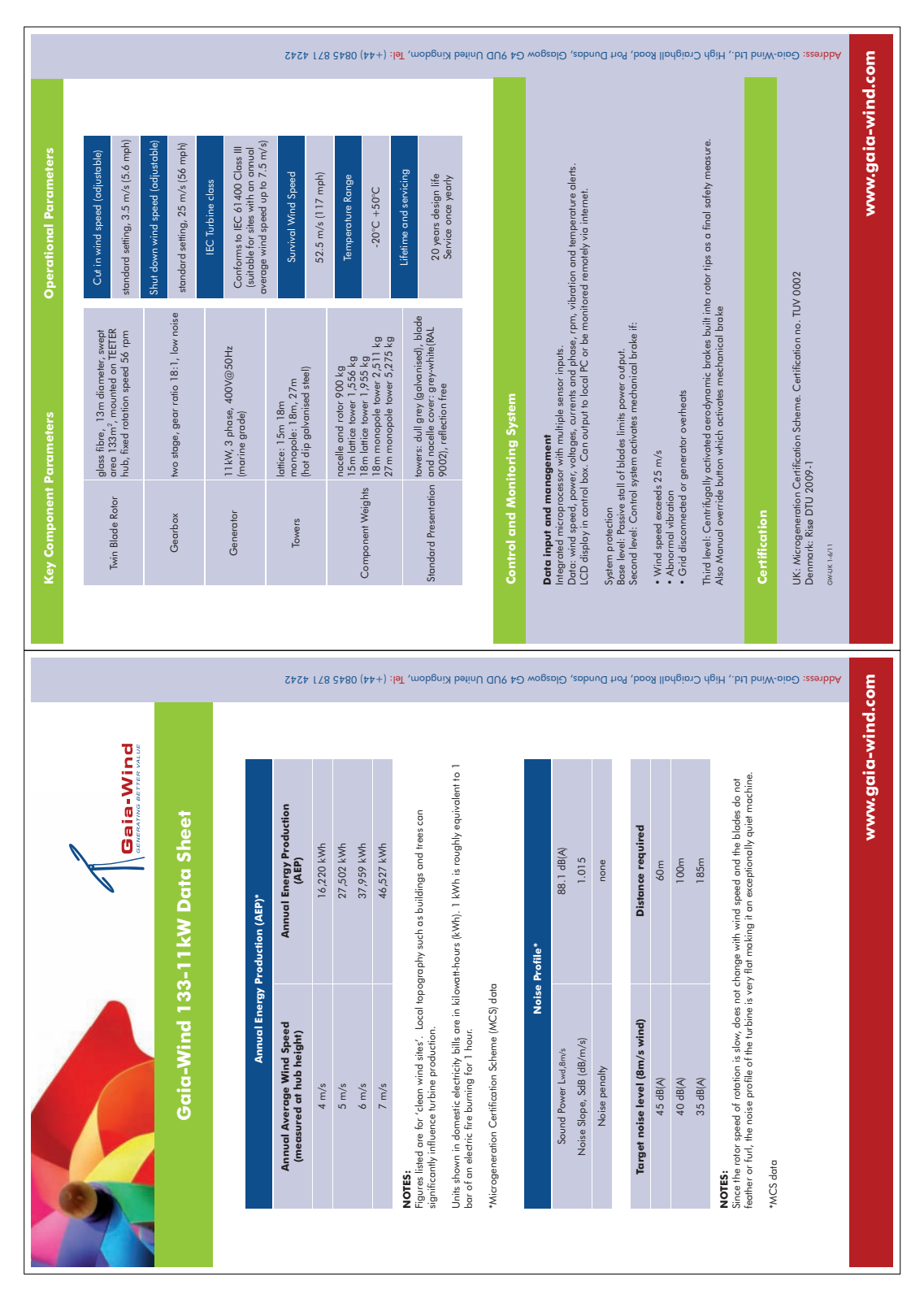

Figure 1.10: Datasheet GAIA Wind

## <span id="page-32-0"></span>Chapter 2

## Induction Generator

Every induction (or asynchronous) machine can work like a motor or a generator: at first the power comes from the electric supply, secondly it is taken by the mechanical load. Knowing this aspect I will name the machine Induction Generator (for its role) and I will define all the variables with the generator configuration, positive when the machine is generating. This will make easier the analysis in the same figure of IG-Torque and Torque from wind flow. I will silently refer to [\[5\]](#page-98-5) and to "Lesson's notes of Professor S. Bolognani" from Università degli Studi di Padova.

#### <span id="page-32-1"></span>2.1 Squirrel Cage Induction machine

<span id="page-32-2"></span>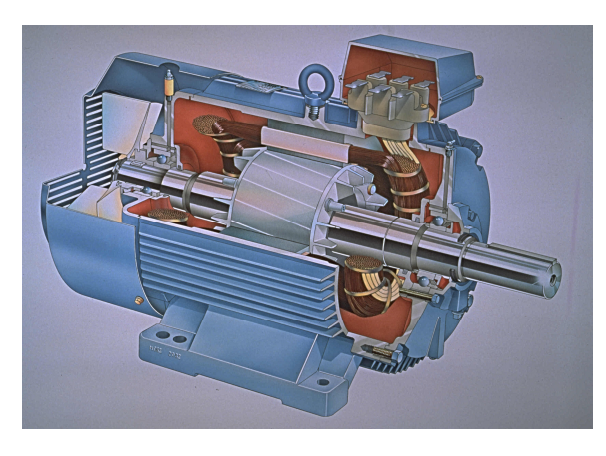

(a) Induction Generator (b) Squirrel Cage Rotor

<span id="page-32-3"></span>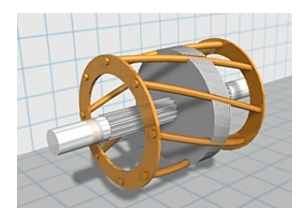

Figure 2.1:

Squirrel cage induction machines are the most commonly used in AC drives, because they are robust, cheap and have low maintenance cost. These advantages make them very attractive for wind power applications. In Figure [2.1\(a\)](#page-32-2) a classical Induction machine is showed.

STATOR AND ROTOR: The stator of an induction machine consists of poles carrying current to (or from) a magnetic field that penetrates the rotor. To optimize the distribution of the magnetic field, the windings are distributed in slots around the stator, with the magnetic field having the same number of north and south poles (pole pairs). Generating, the stator takes the power from the alternating current till the rotating magnetic field rotates in time with the AC oscillations.

The Squirrel Cage Rotor, showed in Figure [2.1\(b\)](#page-32-3), is overall shaped as a cylinder mounted on a shaft. Internally it contains longitudinal conductive bars (usually made of aluminium or copper) set into grooves and connected at both ends by shorting rings forming a cage-like shape. The name is derived from the similarity between this rings-and-bars winding and a squirrel cage. The conductors are often skewed slightly along the length of the rotor to reduce noise and smooth out torque fluctuations that might result at some speeds due to interactions with the pole pieces of the stator. The solid core of the rotor is built with stacks of electrical steel laminations and it serves to carry the magnetic field through the rotor conductors. Because the magnetic field in the rotor is alternating with time, the core uses construction similar to a transformer core to reduce core energy losses.

SYNCHRONOUS SPEED: The theoretical unloaded speed of the induction machine is called Synchronous speed and is controlled by the frequency of the supply voltage and the number of pole pairs. It is always an integer fraction of the supply frequency and in revolutions per minute (RPM) is given by:

$$
\Omega_o = \frac{f \cdot 60}{p} \tag{2.1}
$$

where "f" is the frequency of the AC stator in Hz and "p" is the number of magnetic pole pairs per phase. For example, a small 3-phase motor that has six magnetic poles organized as three opposing pairs 120◦ apart, each powered by one phase of the supply current has one pair of poles per phase, which means p  $= 1$ , and for a line frequency of 50 Hz the synchronous speed is 3000 RPM.

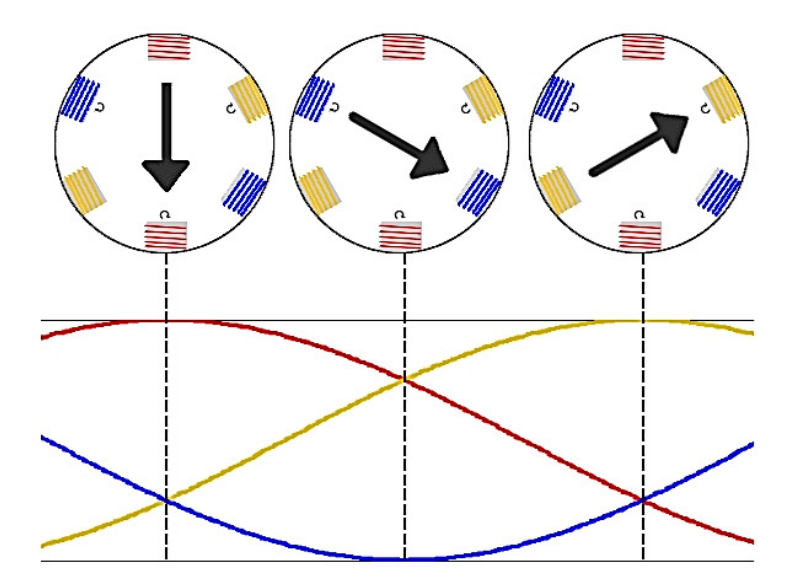

Figure 2.2: IG phases

For an increase of pole pairs  $p = 1 - 2 - 3 - 4$  ..., the synchronous speed decreases  $\Omega_o=$  3000 - 1500 - 1000 - 750  $\ldots$  At last for p=1 the mechanical and the electrical period agree; for bigger values, one mechanical period (one rotation) means p electrical periods.

SLIP: The relative motion between the magnetic field in the rotor and the rotation of the rotor induces electric current in the conductive bars. In turn these currents lengthwise in the conductors react with the magnetic field of the motor to produce force acting at a tangent orthogonal to the rotor, resulting in torque to turn (motor) or brake (generator) the shaft. The difference in rotational speed between the rotor and the magnetic field is called *slip* and increases with load. The slip (s) is the rotation rate of the magnetic field, relative to the rotor, divided by the absolute rotation rate of the stator magnetic field:

$$
s = \frac{\Omega_m - \Omega_o}{\Omega_o} \qquad \text{(lpositive generating!)}\tag{2.2}
$$

where  $\Omega_m$  is the rotor's rotational speed in rpm. With generating definition, it is zero at synchronous speed, positive generating and negative motoring (-1 when the rotor is stationary). A small slip induces a large current in the rotor and produces large torque, so for fixed supply frequency the mechanical rotational speed has very small change for the torque variation: for this reason, induction machines are sometimes referred to the asynchronous machines. At full rated load, typical values of slip are 4-6% for small and 1.5-2% for large machines, so induction machines have good speed regulation and are considered constant-speed machines.

GENERATOR-MOTOR, SLIP-TORQUE, BREAKDOWN: For the machine to work as a generator instead of a motor the rotor must be spun just faster than its nameplate speed, this will cause the motor to generate power after building up its residual magnetism. In the Wind Turbine this over-speed is created from the flow of the wind in the blades and transmitted to the machine through the gearbox. The torque exerted in the machine as a function of slip is given by a torque curve.

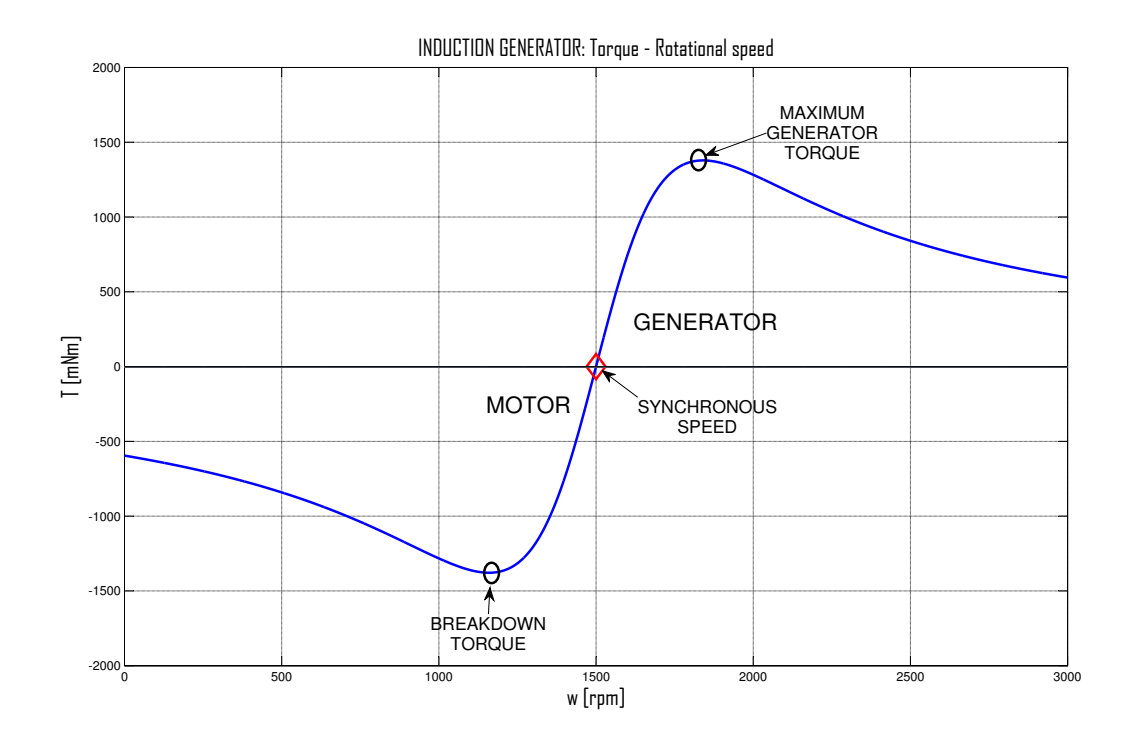

Figure 2.3: Induction Generator curve (estimated for laboratory's IG)

Over a generator's normal load range, the torque line is close to a straight line, so the torque is proportional to slip. As the load increases above the rated load,
increases in slip provide less additional torque, so the torque line begins to curve over. Finally at a slip of around 20% the machine reaches its maximum torque ("maximum generator torque" generating, or "breakdown torque" motoring). If the load torque reaches this value, the machine increase quickly and without control his speed if generating, or stall if motoring.

# 2.2 Working Law, Equivalent Circuits and Equations

I will present the equivalent circuit used in the motor analysis, with the mechanical load expressed by a variable resistance (when the machine work like motor). But in the end, according with the slip definition, I will define the Torque positive generating.

The general equations of an Induction Machine in a general rotating reference system (x) are:

$$
\begin{cases}\n\overline{U}_s^x = R_s \cdot \overline{i}_s^x + \frac{d\overline{\lambda}_s^x}{dt} + j \cdot \Omega_x \cdot \overline{\lambda}_s^x \\
0 = R_r \cdot \overline{i}_r^x + \frac{d\overline{\lambda}_r^x}{dt} + j \cdot (\Omega_x - \Omega_{me}) \cdot \overline{\lambda}_r^x\n\end{cases}
$$
\n(2.3)

where  $\overline{U}_s$  is the stator voltage,  $R_s$  and  $R_r$  are the stator and rotor resistance,  $\bar{i}_s$  and  $\bar{i}_r$  are the stator and rotor current,  $\bar{\lambda}_s$  and  $\bar{\lambda}_r$  are the stator and rotor flux,  $\Omega_{me}$  is the electro-mechanical rotational speed  $(p \cdot \Omega_m)$  and  $\Omega_x$  is the rotational speed of the reference system. The flux is defined:

$$
\begin{cases}\n\overline{\lambda}_s^x = L_s \cdot \overline{i}_s^x + L_M \cdot \overline{i}_r^x \\
\overline{\lambda}_r^x = L_M \cdot \overline{i}_s^x + L_r \cdot \overline{i}_r^x\n\end{cases} \tag{2.4}
$$

Where  $L_s$ ,  $L_r$  and  $L_M$  are respectively the inductance of stator, rotor and mutual inductance.

We will use electrical values:  $(\Omega_{me})$  electro-mechanical rotational speed,  $(\Omega_s)$ electrical synchronous speed and  $(\Omega_r)$  difference speed. It is possible to translate these values in the mechanical reference  $(\Omega_m)$  mechanical rotational speed,  $\Omega_o$ synchronous speed) knowing that:

<span id="page-37-0"></span>
$$
\Omega_m = \frac{\Omega_{me}}{p}; \qquad \Omega_o = \frac{\Omega_s}{p}
$$
\n(2.5)

For the V/Hz control that we will need, a simple equivalent circuit can be represented in a symbolic form by:

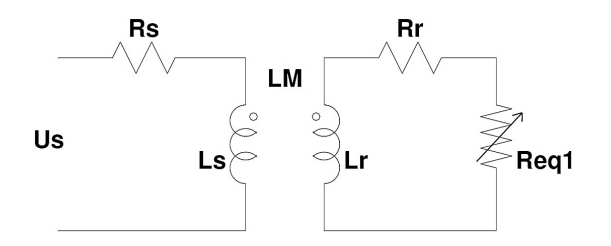

Figure 2.4: Equivalent circuit 1

where  $R_{eq}$  is a variable resistance that represent the "load", given by:

$$
R_{eq1} = R_r \cdot \frac{\Omega_{me}}{\Omega_s - \Omega_{me}} \tag{2.6}
$$

Defining :

$$
\begin{cases}\nL_t = L_s - \frac{L_M^2}{L_r} \\
L_p = \frac{L_M^2}{L_r}\n\end{cases} \tag{2.7}
$$

$$
R_{rs} = R_r \cdot \left(\frac{L_M}{L_r}\right)^2 \tag{2.8}
$$

$$
R_{eq2} = R_r \cdot (\frac{L_M}{L_r})^2 \cdot \frac{\Omega_{me}}{\Omega_s - \Omega_{me}} \tag{2.9}
$$

we can represent the scheme :

At last, applying Thevenin on the left side of the circuit, and doing some simplifications I obtain:

where:

$$
R_{eq3} = R_r \cdot (\frac{L_M}{L_r})^2 \cdot \frac{\Omega_s}{\Omega_s - \Omega_{me}} \tag{2.10}
$$

We arrive so to present the torque equation:

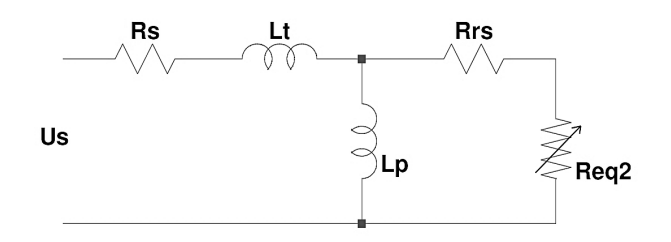

Figure 2.5: Equivalent circuit 2

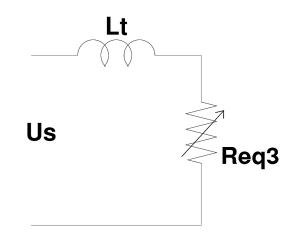

Figure 2.6: Equivalent circuit 3

<span id="page-38-0"></span>
$$
T = 3 \cdot p \cdot \left(\frac{U_s}{\Omega_s}\right)^2 \cdot \frac{R_{rs} \cdot \Omega_r}{R_{rs}^2 + \Omega_r^2 \cdot L_t^2}
$$
 (2.11)

where  $\Omega_s$  is the electrical synchronous speed and  $\Omega_r$  is the differential speed (that we define positive generating):

<span id="page-38-1"></span>
$$
\Omega_r = \Omega_{me} - \Omega_s \left( = \frac{\Omega_m - \Omega_o}{p} \right) \tag{2.12}
$$

Translating these electrical values in mechanical values as explained in (eq:[2.5\)](#page-37-0) we obtain the torque curve anticipated in the Figure [2.3](#page-35-0):

In the equations all the Rotational Speeds are [rad/s] values, even if I show [rpm] for visual simplicity.

## 2.3 V/Hz control

From the equations presented above is clear that changing simultaneously the amplitude  $(U_s$ , named voltage V) and the frequency  $(Hz)$  of the supply, we have the same curve translated in the rotational speed axis. In fact in  $(eq:2.11)$  $(eq:2.11)$  the ratio V/Hz  $(U_s/\Omega_s)$  remain constant, but change  $\Omega_r$  for the change of  $\Omega_s$  in (eq:[2.12\)](#page-38-1).

For the change of amplitude I will simply use the *Modulation Index*  $(m_i)$ , a coefficient with values between 0% and 100% multiply for the maximum amplitude.

So for example, changing the IG supply from  $(f=50|Hz]$  &  $m_i=100\%)$  to (25[Hz] &  $m_i$ =50%) by steps of (5[Hz] &  $m_i$ =10%) we obtain:

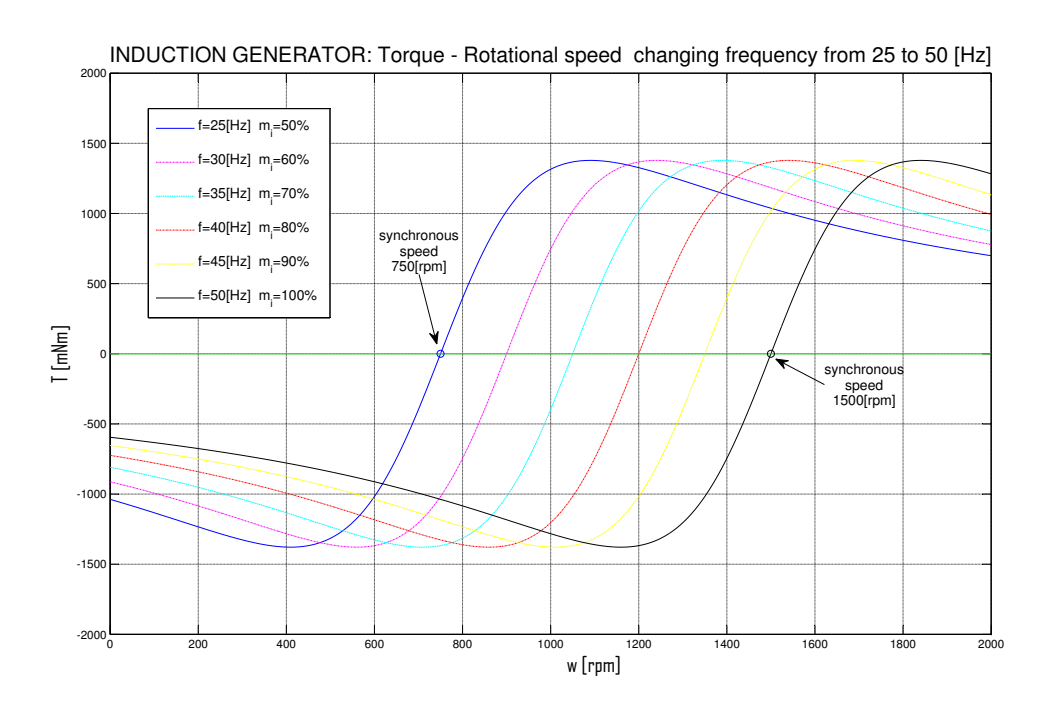

<span id="page-39-0"></span>Figure 2.7: IG multicurves for different V/Hz control value (estimated for laboratory's IG)

In the figure the curves are estimated for the Induction Generator in the laboratory: Leroy Somer 180[W] with 2 pole pairs. The Induction Generator in the GAIA Wind turbine is a 11[KW] with 3 pole pairs (synchronous speed is at  $25[Hz] \rightarrow 500[rpm]$  and at  $50[Hz] \rightarrow 1000[rpm]$ .

# Chapter 3

# Wind Turbine

In this chapter I will connect as showed in the Turbine overview and in Induction Generator to present the real functioning of a wind turbine, explaining it in Fixed Speed and introducing a strategy for the Variable Speed functioning for the Maximum Power Point Tracking (MPPT). In the end I will quickly present some Matlab Simulations, useful to introduce in the next chapters the Laboratory Tests. I will refer to  $[6]$ ,  $[7]$  and  $[8]$ .

## 3.1 Functioning description

<span id="page-40-0"></span>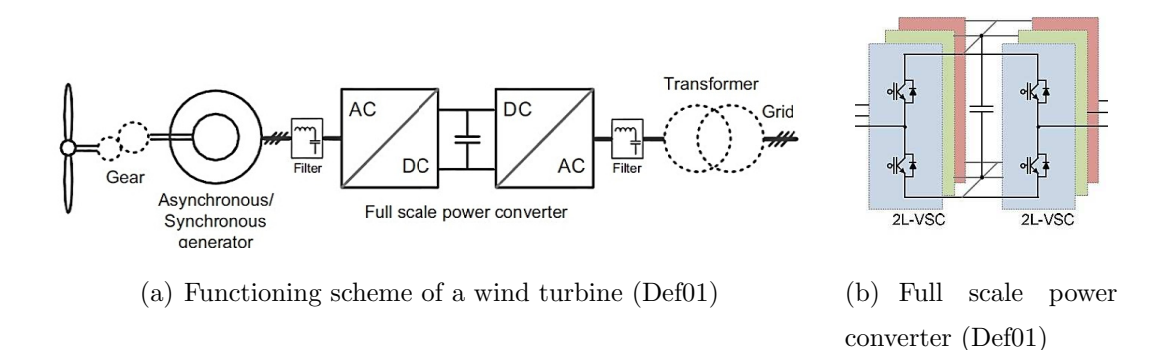

<span id="page-40-1"></span>Figure 3.1:

From many possible interfaces Generator-Grid I will consider the scheme pre-sented in Figure [3.1\(a\)](#page-40-0). The generator side and the grid side use two different power converter interfaced by a DC-link, in a configuration presented in Fig-

ure  $3.1(b)$  with the name full scale power converter (or two level back-to-back voltage source converter).

In the DC-link the voltage and the current are continuous, and the energy is stored in the capacitor. The increase or the decrease of the capacitor's charge (and voltage) is due to the balance of power exchange in the converters of generator and grid side.

Objective of this Thesis project was to analyze the generator side, making maximum the power captured from the blades and sent to the DC-link. The grid faults and the power transmission's problems of the grid side will not be analyzed. So I will speak about blades, blade shaft, gearbox, generator shaft, Induction Generator, IG power converter and DC-link.

## 3.2 From Fixed to Variable Speed

Reproducing the Fixed Speed functioning, with the scheme in  $Figure 3.1(a)$  $Figure 3.1(a)$  means to use the power converter to re-create the grid voltage: 3 phases 400  $V_{eff-conc}$ at 50 [Hz] shifted by 120◦ . The wind through the blades increase the mechanical speed  $(\Omega_m)$  over the synchronous speed  $(\Omega_o)$ , making the slip (s) positive (with generating definition). The sinusoidal current in every phase have a shift, related to the sinusoidal voltage, to create a positive average power (gener. def.). The sum of the 3 phases creates a positive generated power (like positive continuous current from the converter to the capacitor) that increase the DC voltage.

The power generated is indeed related to the wind speed. Reminding that in the actual Fixed-Speed functioning of GAIA Wind the supply frequency is 50[Hz], the pole pairs are p=3, the synchronous speed in the IG shaft is  $\Omega_o=1000$ [rpm] and the gear ratio is  $n_r = 18 \div 1$ , we have a Rotational Speed of the blades shaft fixed at  $\omega_m \approx 56$  [rpm]. So reviewing how showed in Figure [1.8](#page-28-0) we can see in Figure [3.2](#page-42-0):

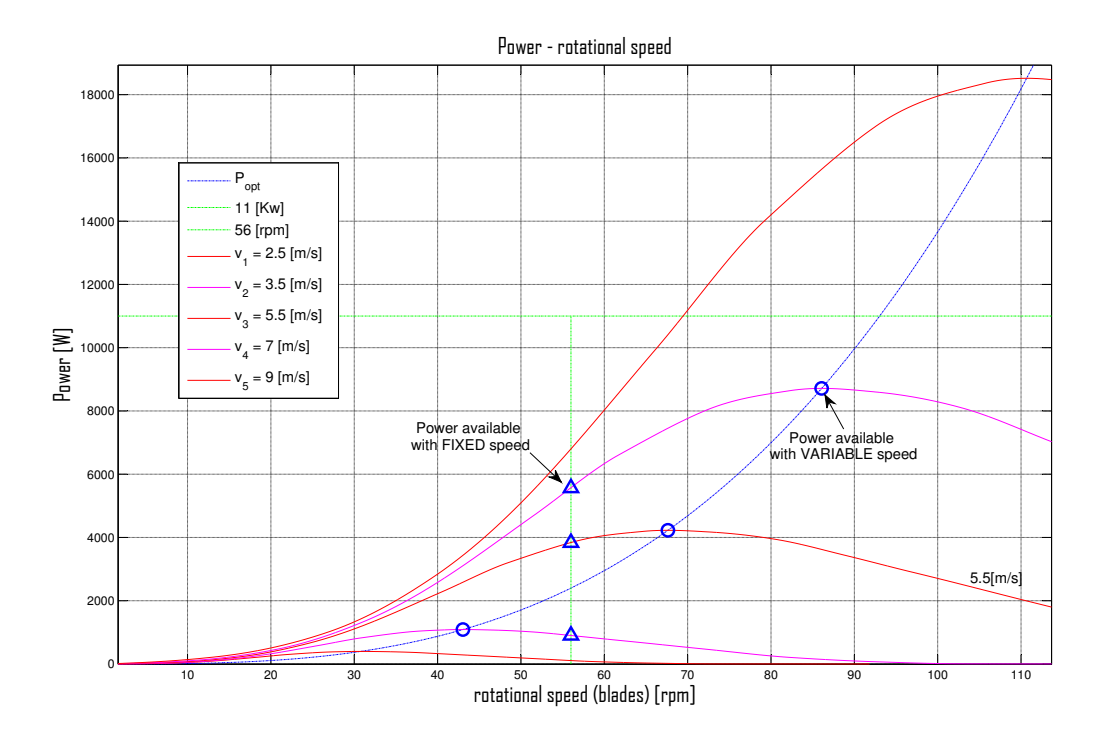

<span id="page-42-0"></span>Figure 3.2: Fixed Speed functioning related to Power available

It is clear in the figure that one generates the maximum possible power only for the particular wind speed  $(v=5[m/s])$ : for greater or smaller wind speeds one generates less power than the optimum, caused respectively by the underspeed and the over-speed demanded to the blades. Another evident thing, for this particular WT, is that the rated power of 11 [KW] is available from the wind speed  $v = 7.5$  [m/s], but at 56 [rpm] the power generated is only 6 [KW]. For all higher wind speeds, the rated power is available but it is not really captured for the over-stall functioning.

It is consequently reasonable to follow the optimum curve during the increase of the wind speed, and when the Power reach the rated value, decrease the speed to remain at 11 [KW] in stall-functioning. This functioning principle will permit the WT to increase the generated power, like showed in figure:

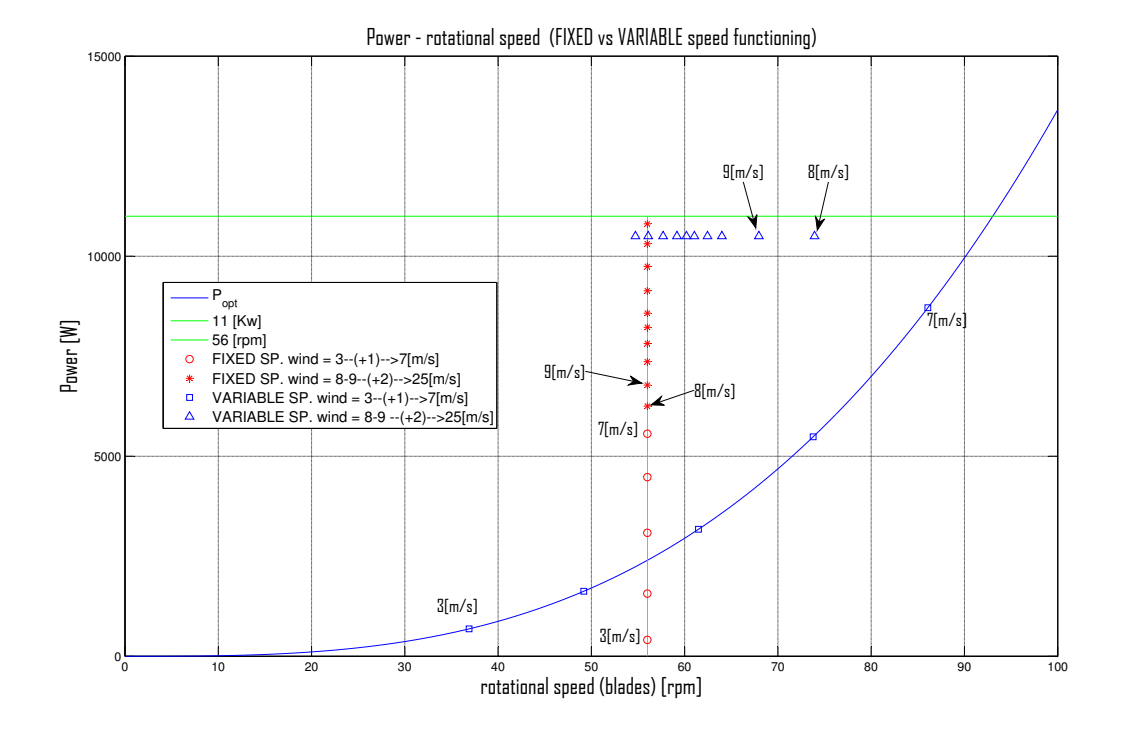

<span id="page-43-0"></span>Figure 3.3: Power available from Fixed-Variable speed functioning

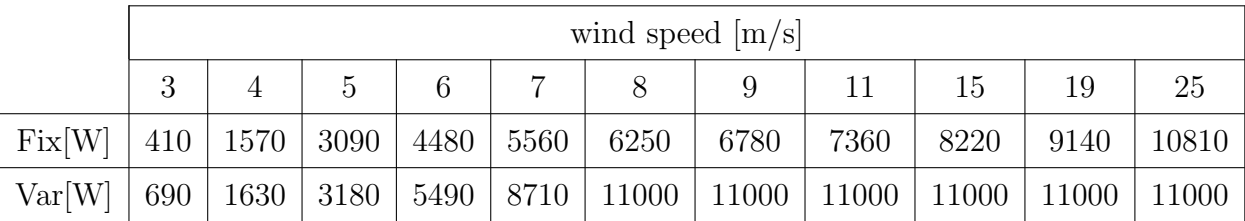

with the values showed in the table:

Table 3.1: Fixed-Variable speed table

## 3.3 Maximum Power Point Tracking

The MPPT is the control technique with objective follow the point of maximum power available by the wind speed (in the limit of the rate power). To this purpose, the frequency of the Induction Generator is changed in a window of possible values: we assume a minimum value  $f_{min} = 25[Hz]$  and a maximum value  $f_{max} =$ 

 $50|Hz|$ . The use of V/Hz (constant) control imposes that the voltage change with the frequency; the modulation index of the supply voltage has therefore the range:  $mi_{min} = 50\%$  and  $mi_{max} = 100\%$ . Some typical values of the couple frequency-modulation index are, as showed in Figure [2.7](#page-39-0):

$$
\left(\begin{array}{c}f = 25[Hz] \\ m_i = 50[\%]\end{array}\right) \cdots \left(\begin{array}{c}30[Hz] \\ 60[\%]\end{array}\right) \cdots \left(\begin{array}{c}45[Hz] \\ 90[\%]\end{array}\right) \cdots \left(\begin{array}{c}50[Hz] \\ 100[\%]\end{array}\right) \tag{3.1}
$$

where for a variation of  $\Delta f = 1$  [Hz] correspond a variation of  $\Delta m_i = 2$  [%].

With the actual Gearbox (with ratio  $18 \div 1$ ) the window of Optimum Power for Rotational Speed of the blades would be  $31[rpm] < \omega_m < 57[rpm]$ : as showed in Figure [3.2](#page-42-0) this limits are lower than the good range. So I chose to reduce the Gear-Ratio to  $(12 \div 1)$  obtaining:

- rotational speed range (blade):  $42[rpm] < \omega < 84[rpm]$
- wind range for MPPT:  $v_{min} \approx 3.5[m/s]$  to  $v_{max} \approx 7[m/s]$
- Power range for MPPT:  $P_{min} \approx 1100[W]$  to  $P_{max} \approx 8700[W]$

From the wind speed  $v > 7[m/s]$  the supply frequency can remain constant with  $f = 50[Hz]$  to the reaching of rated power  $P = 11[KW]$  for  $v \approx 7.7[m/s]$ . For a further increase of the wind speed we can start to decrease the supply frequency to reduce the synchronous speed and consequently the blade's rotational speed, working in stall region. The maintenance of the rated power is due (eq:[1.7\)](#page-25-0) to the decrease of  $C_p$ .

This strategy was managed with a State Machine:

- 1. Start Turbine;
- 2. Maximum Power Point Tracking (MPPT);
- 3. fixed frequency  $f = 50[Hz]$ ;
- 4. maintenance of Rated Power.

## 3.4 Matlab (Simulink) Simulation

#### 3.4.1 Scheme

I developed an approximative Matlab simulation to quickly check the results before emulate the turbine in the Laboratory Rig. I used the following scheme (reduced to be easy understood):

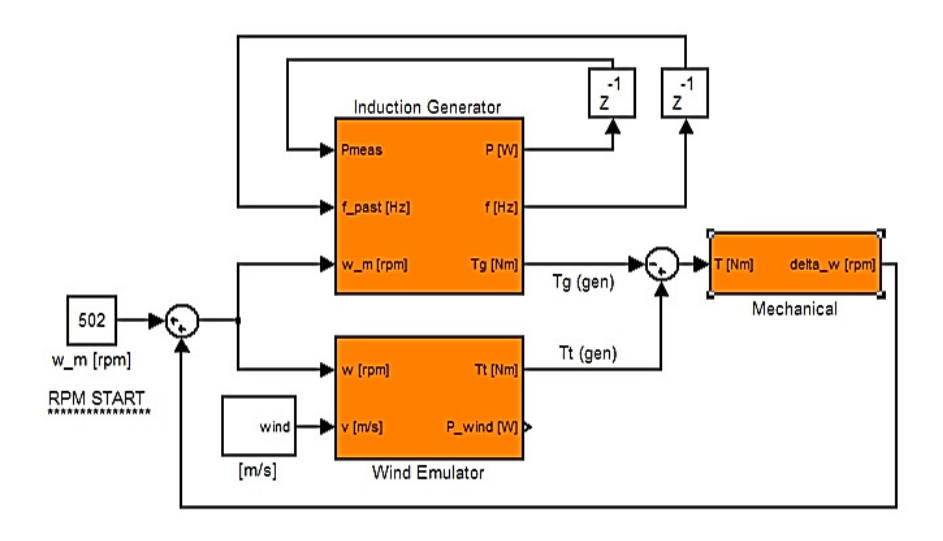

Figure 3.4: Matlab simulation

where the Induction Geneartor and the Wind Emulator are present both connected with the Mechanical System that emulate the turbine, translating the difference of torque in decrease or increase of rotational speed. In the real turbine the wind flowing in the blade creates a Torque (that tries to increase the rotational speed), but the Induction Generator creates an opposite Torque (that tries to decrease the rotational speed) due to the power generation: if these 2 torques are balanced nothing happens, otherwise the Rotational Speed will change with a velocity depending on the blades Inertia.

The Mechanical block is realized according to the following equation:

$$
T_m = J \cdot \frac{d\omega}{dt} \tag{3.2}
$$

Where the Inertia is estimated of  $1600[Kg \cdot m^2]$  as it will be showed in (eq:[4.1\)](#page-54-0).

The other gains are needed to translate the Rotational Speed from the generator shaft to the blades shaft, and from [rpm] to [rad/s] (and viceversa).

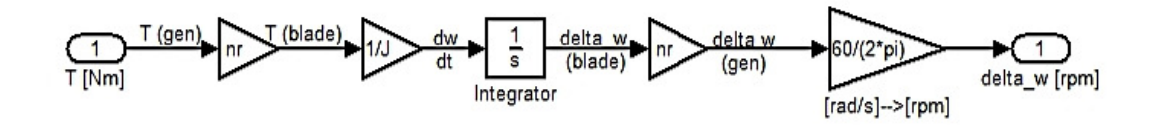

Figure 3.5: Mechanical system

The **Wind Emulator** is composed of all the equations seen until now (eq.[1.7\)](#page-25-0)  $(eq:1.8)$  $(eq:1.8)$   $(eq:1.9)$  $(eq:1.9)$  and various gain.

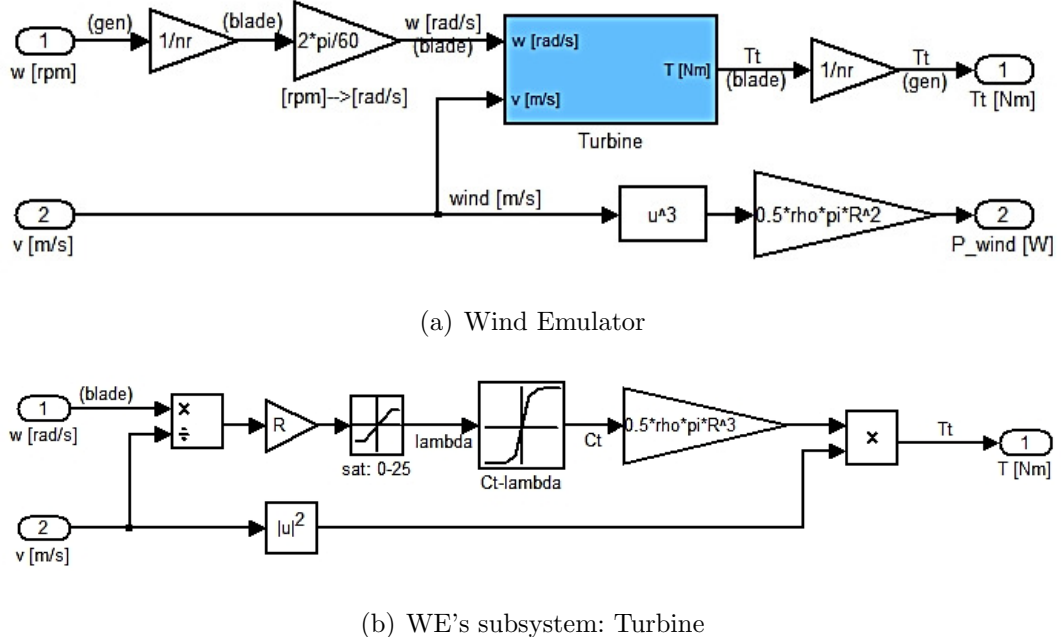

Figure 3.6:

The Induction Generator realizes the described State Machine.

In the *START* state the wind rises to the minimum level, the blades are free to increase the rotational speed. From this moment to the rise of the synchronous speed the Induction Machine works like a motor, taking the power from the grid (not generating). But this aspect is not in the interest of this thesis.

In the MPPT state the controller drive the IG trying to extract the maximum Power from the wind in the rotational speed range  $42[rpm] < \omega < 84[rpm]$ 

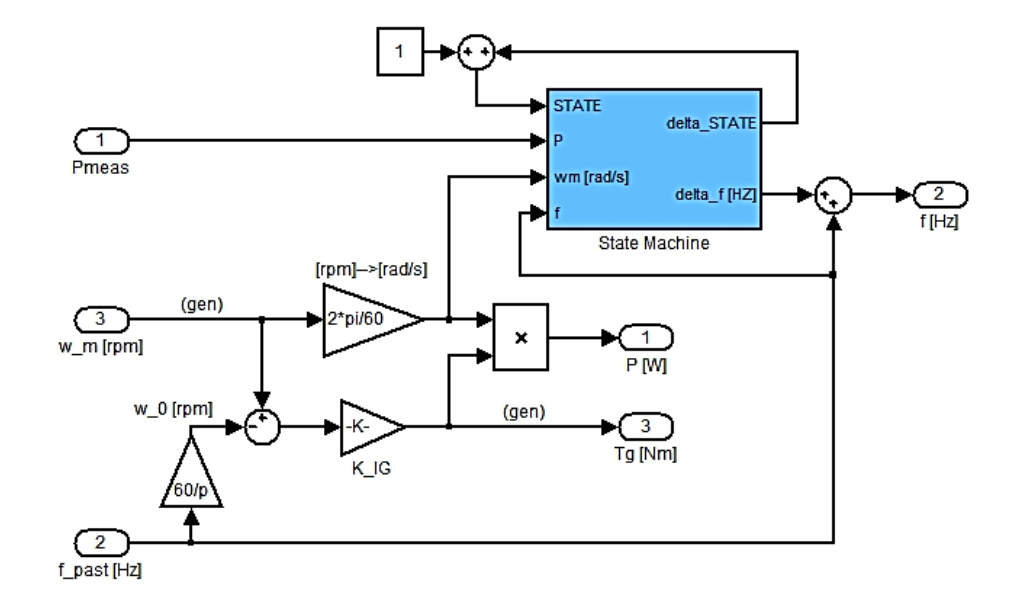

(remember gear-ratio changed to  $12 \div 1$ ).

Figure 3.7: Induction Generator

It use this technique:

• supposing to be in the optimum point  $(P = P_{opt}, v = \hat{v}, C_p = C_{popt},$  $\lambda = \lambda_{opt}$ ) it calculate from (eq:[1.7\)](#page-25-0) the estimated  $\hat{v}$  and after from (eq:[1.9\)](#page-26-0) the estimated  $\hat{\omega}$ .

$$
\widehat{v} = \sqrt[3]{\frac{P_{meas}}{0.5 \cdot \rho \cdot \pi \cdot R^2 \cdot C p_{opt}}}; \qquad \widehat{\omega} = \frac{\lambda_{opt} \cdot \widehat{v}}{R}
$$

• if  $\hat{\omega} > \omega$  the controller increases the frequency of the IG of one step (of a prefixed value ex: 0.01[Hz]), otherwise the controller decreases it of one step.

Once the frequency 50[Hz] is reached (rotational speed of blades 84[rpm]) the controller maintains it, working with fixed frequency.

In the FIXED FREQUENCY state an increase of wind speed involves an increase of generated power, and a decrease involves a decrease. So the controller checks the generated power: if it is lower than 8700[W] it return to the MPPT state, if it is higher than a threshold (ex: 10.2[KW]) it goes to the Rated Power state.

In the RATED POWER state the turbine works in the stall region, taking advantage of the reducing of the power coefficient  $C_p$  to remain under the 11[KW]. So for an increase of the wind speed the controller decreases the frequency of the IG, and on the contrary increases the frequency for a decrease of wind speed. The state returns to Fixed Frequency if the controller tries to increases the frequency over 50 [Hz]. With the maximum wind speed of  $v=25$  [m/s] the rotational speed of the blades is  $\omega_m=56$ [rpm], the rotational speed of the IG's shaft is  $\Omega_m=670$ [rpm] (gear ratio  $12 \div 1$ ), which corresponds to a frequency of f=33.5[Hz] (values refered to GAIA Wind's IG with 3 pairs pole).

#### 3.4.2 Results

A functioning example in the MPPT state is the following:

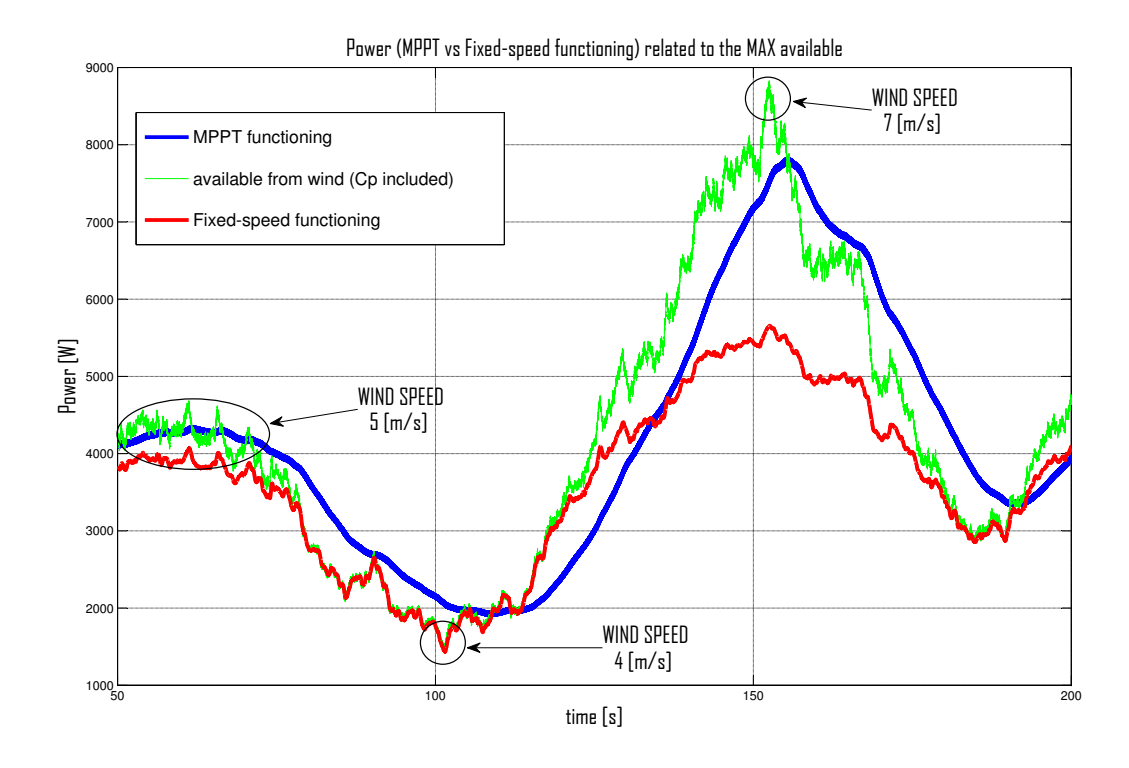

Figure 3.8: Induction Generator

I can see that for an increase (or decrease) of the wind speed there is more (or

less) power available: the Variable functioning system follows this available value, but with a delay due to the big inertia of the blades. In fact the blades change slowly the rotational speed, realizing a store of energy. The Fixed functioning, instead, between 5 and 7  $\lfloor m/s \rfloor$  starts to have a reduced captured power due to the reduction of the power coefficient  $(C_p)$  that in the example reach the 65%.

The Variable-Speed functioning showed good results in the MPPT state, but over this (in FIXED FREQUENCY and RATED POWER) there are some problems, due to the nature of the small wind turbine. In the big WTs the pitch regulation is developed to permit (changing the angular of the blades) to reduce the torque and the power captured when the wind reaches high speeds. In the small WTs the pitch of the blades is fixed and to maintain the Power limited for the increase of wind speed over  $7-8[m/s]$  one needs to reduce the power coefficient  $C_p$ , therefore the Rotational Speed. Assuming **NOT** to **USE** the **BRAKE** in the normal functioning, to reduce the Rotational Speed means taking out energy from the blade's Inertia, generating OVER-POWER in the IG. This effect creates a particular problem when the wind speed increase from 7 to 9  $[m/s]$ : remembering what showed in Figure [3.3](#page-43-0) with a wind speed of  $v = 7[m/s]$  I want a rotational speed of blades  $\omega_m = 84[rpm]$ , but for  $v = 9[m/s]$  I want  $\omega_m = 68[rpm]$ . This decrease of  $\Delta \omega_m = 16[rpm]$  (for  $\Delta v = 2[rpm]$ ) means to have a huge Over-Power due to the energy stored in the blade's Inertia. Trying to slow down  $\omega_m$  can reduce this effect, but the Power remains too high due to the large value of  $C_p$ . For higher wind speeds, between 10 and 25  $[m/s]$ , this problem is significantly reduced and this range of  $15[m/s]$  can be managed with the change of  $10[rpm]$ . But the change of frequency have to be very small for every controller's interrupt and the Power can have oscillations.

As just explained is not meant to be a solution, but a warning for the future dynamic analysis.

Various solutions can be implemented to solve (or limit) these problems, for example choosing an intermediate gear-ratio  $n_r = 15$  accepting that, not only the problems, but also the gain of the Variable-speed functioning will be reduced.

# Chapter 4

# Laboratory description

I start now to describe the elements of the test rig that was realized, trying to remain connected as much as possible to the Gaia Wind turbine 133-11[KW] till now considered. I will refer to [\[9\]](#page-98-3), [\[10\]](#page-99-0), [\[11\]](#page-99-1), [\[12\]](#page-99-2), [\[13\]](#page-99-3) and [\[14\]](#page-99-4).

## 4.1 Component description

<span id="page-50-0"></span>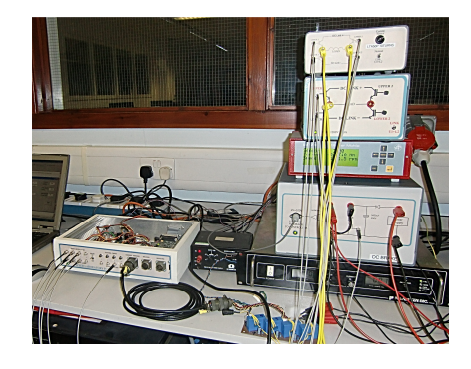

H. **LE MARIE ANNI 1999** 

(a) Induction Generator's controller (b) Wind Emulator's controller

<span id="page-50-2"></span><span id="page-50-1"></span>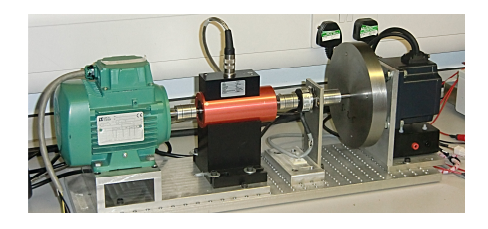

(c) IG connected with PMAC Wind Emulator

Figure 4.1:

The test rig in the laboratory was composed by 3 parts:

- 1. Induction Generator's controller Figure  $\angle 1(a)$
- 2. Wind Emulator's controller Figure  $4.1(b)$
- 3. Induction Generator connected to the PMAC wind emulator through measure instrument and Inertia Figure  $4.1(c)$

#### 4.1.1 Controllers

As showed in Figure [4.1\(a\)](#page-50-0) and Figure [4.1\(b\)](#page-50-1) both the controllers were composed of a laptop, a FCIV-controller, a power supply and a inverter(IGBT).

In the **LAPTOP** a Visual Basic panel was installed, that permitted to interface with the controller, introducing the input and watching the output parameters. It was connected to the FCIV CONTROLLER (called also Digital Signal Processor, DSP), showed in Figure [4.2\(a\)](#page-51-0) and Figure [4.2\(b\)](#page-51-1):

<span id="page-51-0"></span>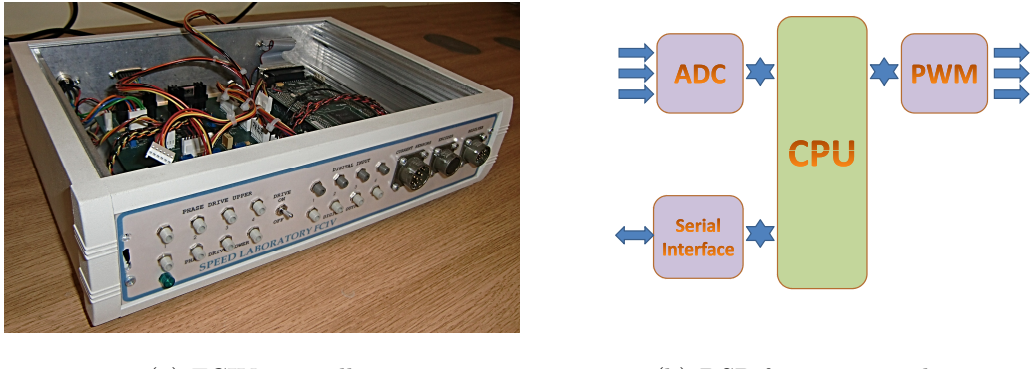

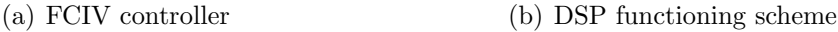

<span id="page-51-1"></span>Figure 4.2:

This was the most important element, because in its CPU ran the control program. The FCIV-controller exchanged its data with the Visual Basic panel by the Serial Interface, using a Serial connection (RS232) with a Command Format of 11 bytes for each communication. In the DSP was also present the ADC (analogdigital converter) for the lecture of the analog inputs and the PWM block that translated the reference signals from the CPU in the 6 output lines to send to the inverter through the optical fibre (3 phases, each with upper and lower signal).

The INVERTER translated the signals from the FCIV-controller in power signals that drove the electrical machines (motor & generator).

It was composed of 6 IGBT (insulated gate bipolar transistor) each in parallel with a diode. The IGBT is a three-terminal power semiconductor device, with the simple gate-drive characteristics of the MOSFETs, and high-current and low-saturation-voltage capability of bipolar transistors. The parallel of a diode was nec-

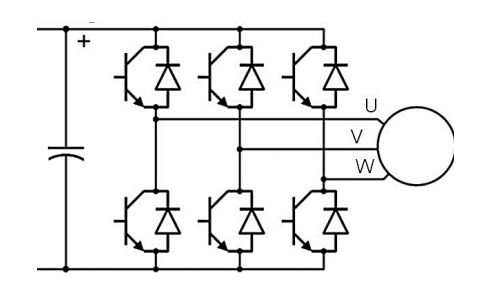

Figure 4.3: Inverter

essary for the inverse current. The Inverter drove the electrical machine using a PWM signal, alternating for every interrupt (and in each phase) the supply voltage & 0V, recreating the average voltage desired. For example if the supply voltage was 200V and the interrupt time  $100\mu s$  I would have had for every interrupt:

- $t_{200V} = 100 \mu s$  &  $t_{0V} = 0 \mu s$   $\Rightarrow$   $V_{avg} = 200V$
- $t_{200V} = 80 \mu s$  &  $t_{0V} = 20 \mu s$   $\Rightarrow$   $V_{avg} = 160 V$
- $t_{200V} = 50 \mu s$  &  $t_{0V} = 50 \mu s$   $\Rightarrow$   $V_{ava} = 100 V$
- $t_{200V} = 20 \mu s$  &  $t_{0V} = 80 \mu s$   $\Rightarrow$   $V_{avg} = 40V$
- $t_{200V} = 0 \mu s$  &  $t_{0V} = 100 \mu s$   $\Rightarrow$   $V_{ava} = 0V$

The POWER SUPPLY in the Emulator side was simply connected to the Inverter, whereas in the Generator side was connected through a chopper stage.

When the Induction machine worked like motor (in the start) in the chopper nothing happened, but when it worked like Generator the chopper had to dissipate the incoming power. Hence it had a diode to isolate the power supply, followed by a capacitor that stored the energy incoming with in parallel a resistor with a driven switch. In the generator functioning the charge of the capacitor increased the voltage, and when it

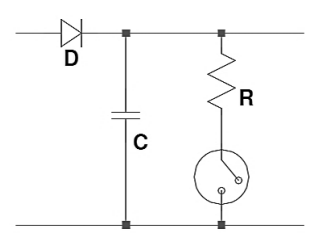

Figure 4.4: Chopper in IG controller

reached a chosen threshold (for ex. 225V) the switch was closed, discharging

the capacitor in the resistor; when the voltage reached a lower threshold (for ex. 210V) the switch was opened again. So the voltage increased and decreased with a average value  $V_{avg} \approx 217.5V$ 

At last, in the sole IG's controller, we had a "Torque & Rotational speed Display" (UMV 2000) to watch these two variables and to send both, as analog values, to the input of the IG controller.

#### 4.1.2 IG and Wind Emulator connection

The connection of Induction Generator and PMAC Wind Emulator is showed in Figure [4.1\(c\)](#page-50-2). Obviously both the electrical machines were connected to the respective controller.

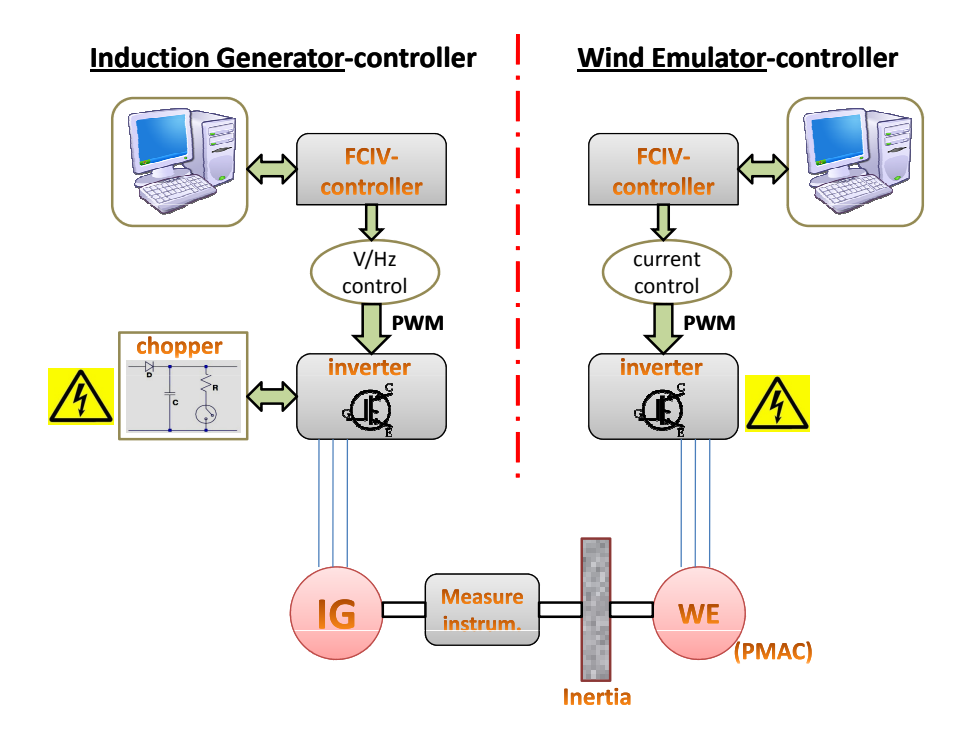

Figure 4.5: Test rig scheme

The **INDUCTION GENERATOR** was completely analized in the  $(cha:2)$  $(cha:2)$ . We remember that:

• IG laboratory: 2 polar pairs  $(p=2) \implies \Omega_o(50Hz) = 1500[rpm]$ 

• IG GAIA wind: 3 polar pairs  $(p=3) \implies \Omega_o(50Hz) = 1000[rpm]$ 

The Induction Generator in the laboratory was a Leroy Somer 180[W] connected in DELTA configuration, where each phase was connected with two point of the inverter, and each inverter's output was connected with two different phases.

The PMAC WIND EMULATOR (Permanent Magnet AC) was the motor with the task to emulate the torque created from the wind flow. The torque from wind,  $(eq.1.8)$  $(eq.1.8)$ , is a function of wind speed and rotational speed (due to torque coefficient  $C_t$ ). The rotational speed is only the consequence of the interaction between the two machines, and the wind speed is an input from the controller. Therefore the Wind Emulator measured the rotational speed each interrupt and, depending on the wind speed, applied the desired torque  $T(v,\omega)$  with a current control.

After the IG there was the TORQUE & ROTATIONAL SPEED MEASURE INSTRUMENT that sent this two values to the "Torque & Rotational speed Display". This instrument had a precision in the torque measure of  $1[mNm]$  and the limit of  $1$ [Nm]. For the rotational speed it had the precision of  $1$ [rpm] and no limitation problem in our range of work.

Between this instrument and the Wind Emulator there was a INERTIA DISC which behaved like the blades inertia in a wind turbine. For choose its value I first estimated the real inertia of the blades in a WT, translating it (with the gear-ratio  $n_r$ ) in the value for the generator shaft:

<span id="page-54-0"></span>
$$
J_{G A I A - b I a d} = \sum m \cdot R^2 \approx 2 \cdot 100 \cdot 2.8^2 \approx 1600 [Kg \cdot m^2]
$$
 (4.1)

$$
J_{G A I A - gen} = \frac{J_{G A I A - b I a d}}{n_r^2} \approx 11[Kg \cdot m^2]
$$
\n(4.2)

After I found the laboratory's value using the ratio of "Rotational speed" and "Maximum torque" between the real and the laboratory's case.

<span id="page-54-1"></span>
$$
\gamma_T = \frac{T_{G A I A}}{T_{lab}} \approx \frac{156}{0.7} \approx 223; \qquad \gamma_\Omega = \frac{\Omega_{lab}}{\Omega_{G A I A}} = 1.5 \tag{4.3}
$$

$$
\frac{T_{lab}}{J_{lab}} = \frac{d\Omega_{lab}}{dt} = \gamma_{\Omega} \cdot \frac{d\Omega_{G A I A}}{dt} = \gamma_{\Omega} \cdot \frac{T_{G A I A}}{J_{G A I A}} \tag{4.4}
$$

$$
J_{lab} = \frac{1}{\gamma_T} \cdot \frac{1}{\gamma_{\Omega}} \cdot J_{G A I A - gen} \approx \frac{1}{223} \cdot \frac{1}{1.5} \cdot 11 \approx 0.0329 [Kg \cdot m^2]
$$
(4.5)

It was realized by a disc with radius  $r=9$ [cm] and mass m=8[kg].

#### 4.2 Power estimator and Power from DC link

For the value of the Power generated I initially used the average value from the Chopper. Remembering that one dissipates power only when the resistance's switch is closed (otherwise the energy would get stored in the capacitor) one could find the average power from a chopper's cycle:

$$
P_{avgDC} \approx \frac{\frac{V_{avg}^2}{R_{chop}} \cdot T_{close} + 0 \cdot T_{open}}{\Delta T} \approx \frac{V_{avg}^2}{R_{chop}} \cdot \frac{T_{close}}{\Delta T}
$$
(4.6)

where  $T_{close}$  was the time of the switch closed,  $T_{open}$  was the time of the switch opened and  $\Delta T$  was the sum of those two times;  $V_{avg}$  was the average voltage in the cycle and  $R_{chop}$  was the chopper resistance. But this value, representing the electrical power available for the grid, was much smaller than the mechanical power, due to the large losses in my small electrical machine (in laboratory).

So I implemented also a Power Estimator with an approach similar to [\[14\]](#page-99-4), but adapted for our IG with DELTA connection.

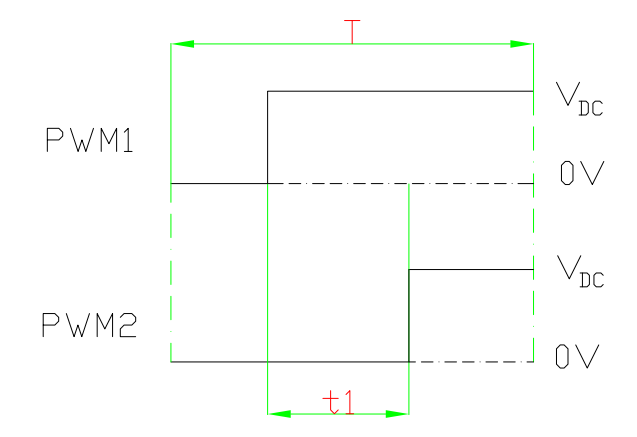

Figure 4.6: Average phase voltage in one interrupt (IG Delta-connection)

$$
V_{AVG} = \frac{t_1}{T} \cdot V_{DC} \qquad (each \ interrupt) \tag{4.7}
$$

$$
I_{meas} = \frac{I_1 - I_2}{3} \qquad (each \ interrupt) \tag{4.8}
$$

$$
P_{tot} = \frac{\sum^{N} V_{AVG} \cdot I_{meas}}{N^{\circ} sample} \qquad (every\ period)
$$
 (4.9)

$$
I_{rms} = \frac{\sum^{N} I_{meas}^{2}}{N^{\circ} sample} \qquad (every\ period)
$$
 (4.10)

Obtaining the Power

$$
P_{elec} = 3 \cdot (P_{tot} - I_{rms} \cdot R_{phase}) \qquad (every\ period) \qquad (4.11)
$$

However this value was also much lower than the mechanical power, as it was working with a small Induction machine with low efficiency. For my tests I will use the Mechanical Power obtained from the measure instrument (but this last explained approach can be used in bigger Induction Generator like the one in the Gaia Wind turbine).

# 4.3 Correspondence between Simulation and Gaia WT

In the simulations I tried to remain connected to the real Wind Turbine with the values of Torque, Rotational Speed and Power. Therefore rewriting (eq:[4.3\)](#page-54-1):

$$
T_{G A I A} = \gamma_T \cdot T_{lab}; \qquad \Omega_{G A I A} = \frac{\Omega_{lab}}{\gamma_{\Omega}} \qquad (4.12)
$$

with the relation:

$$
T_{G A I A} \cdot \Omega_{G A I A} = (T_{lab} \cdot \gamma_T) \cdot (\frac{\Omega_{lab}}{\gamma_{\Omega}}) = K_p \cdot T_{lab} \cdot \Omega_{lab}
$$
 (4.13)

$$
K_p = \frac{\gamma_T}{\gamma_\Omega} \approx \frac{223}{1.5} \approx 149\tag{4.14}
$$

and from  $(eq:1.6)$  $(eq:1.6)$ 

$$
P_{G A I A} = K_p \cdot P_{lab} \tag{4.15}
$$

with the Rated Power of 11[KW] of Gaia Wind, my rated power in the laboratory was  $P_{MAX-lab} = 74[W]$ . So for Torque, Rotational Speed and Power the relationships were:

|                      | from laboratory     |
|----------------------|---------------------|
| $T_{G A I A} =$      | $223 \cdot T_{lab}$ |
| $\Omega_{G A I A} =$ | $\Omega_{lab}/1.5$  |
| $P_{G A I A} =$      | $149 \cdot P_{lab}$ |

Table 4.1: Summarize of relationships

# Chapter 5

# Development 1: Control of Induction Generator

In this chapter the Visual Basic interface used in the laptop and the "C-program" running in the FCIV-controller will be presented for the side of the Induction Generator. However I will start explaining how I created the sinusoidal 3-phases from Frequency and Modulation Index values.

# <span id="page-58-0"></span>5.1 Discrete sinusoid from Frequency and Modulation Index

The values of Frequency and Modulation Index were changeable input from the Visual Basic interface. They were sent to the FCIV-controller and they were translated in the sinusoidal 3-phases in the "C-program". In order to did it, I used an array with 2040 elements of a quantized sinusoid with values between the maximum and the minimum available. The Frequency asked was translated in numbers of array's elements used in each signal period (samples), and consequently in the size of the "jump" for change the element after one interrupt. Please keep in mind that the Frequency of PWM (10KHz) is the reciprocal of the Interrupt Time  $(100\mu s)$ :

<span id="page-59-0"></span>
$$
samples = \frac{f_{PWM}}{f_{sin}} = \frac{10000}{f_{sin}} \tag{5.1}
$$

<span id="page-59-1"></span>
$$
jump = \frac{Total\ elements\ array}{samples} = \frac{2040}{samples} \tag{5.2}
$$

Therefore a sinusoid at  $50$ [Hz] had  $50$  periods in 1[s] each composed by 200 samples of the array (jump=10.2). For example the series of array values (for one phase) could be:

$$
v_0 \to v_{10} \to v_{20} \to v_{30} \to v_{40} \underbrace{\overset{+1}{\to} v_{51}}_{rest \text{ added}} \to v_{61} \to v_{71} \to \dots
$$

If the "jump" was not a integer, it is implied that I used its integer value, memorizing the rest and using it, like additional jump, when it went over 1.

After the sinusoid creation the Modulation Index was simply used like value between 0 and 1 ( $0 < m<sub>i</sub> < 1$ ) to reduce the amplitude of the sinusoid.

The 3-phases  $(120°)$  were created using 3 independent pointers, each after  $1/3$ of the length of the array, for example:

$$
\left[\underbrace{v_0}_{\text{pointer 1}} v_1 v_2 \cdots v_{679} \underbrace{v_{680}}_{\text{pointer 2}} v_{681} \cdots v_{1359} \underbrace{v_{1360}}_{\text{pointer 3}} v_{1361} \cdots v_{2038} v_{2039}\right]
$$

## <span id="page-59-2"></span>5.2 Induction Generator: Feature

With an example figure I want to explain what happened changing the frequency (and  $m_i$  using V/Hz control) to the Induction Generator.

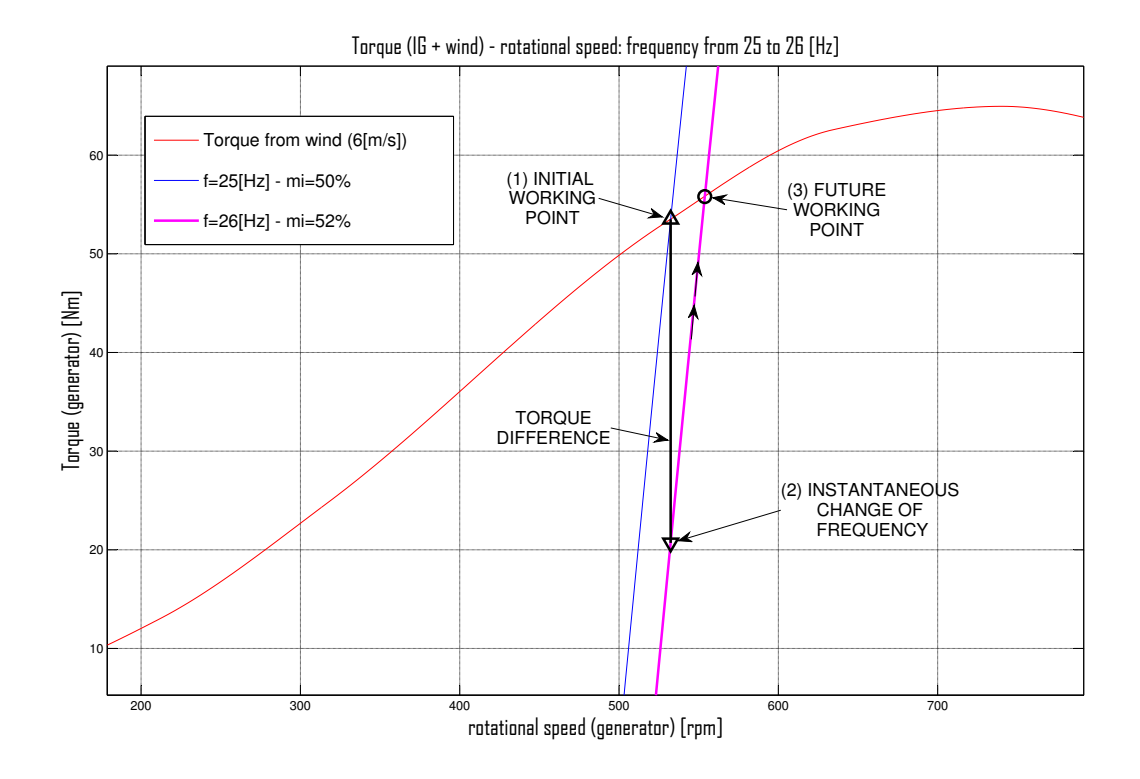

Figure 5.1: Change of frequency  $(V/Hz$  control) for fixed wind speed

In the example, increasing the frequency in the Induction Generator from 25 to  $26$  [Hz]  $(m_i \text{ from } 50 \text{ to } 52 \text{ [\%])}$  the Rotational Speed did not change instantanely and the generator started to work in the new IG curve (point 2 in fig.). The difference of Torque  $(T_{wind} > T_{IG})$  increased the Rotational Speed reaching the new working point where the torques were balanced again (point 3 in fig.). Indeed the change of frequency  $(\& m_i)$  had to be very small due to the big slope of the IG curve.

### 5.3 Induction Generator: Visual Basic Interface

The Visual Basic Interface was composed of 3 INPUT (from interface to controller) on the left:

- Frequency [Hz] (for V/Hz control)
- Modulation index  $[\%]$  (for V/Hz control)

• Change speed  $\vert Hz/s \vert$  (speed of frequency change from last value to new value)

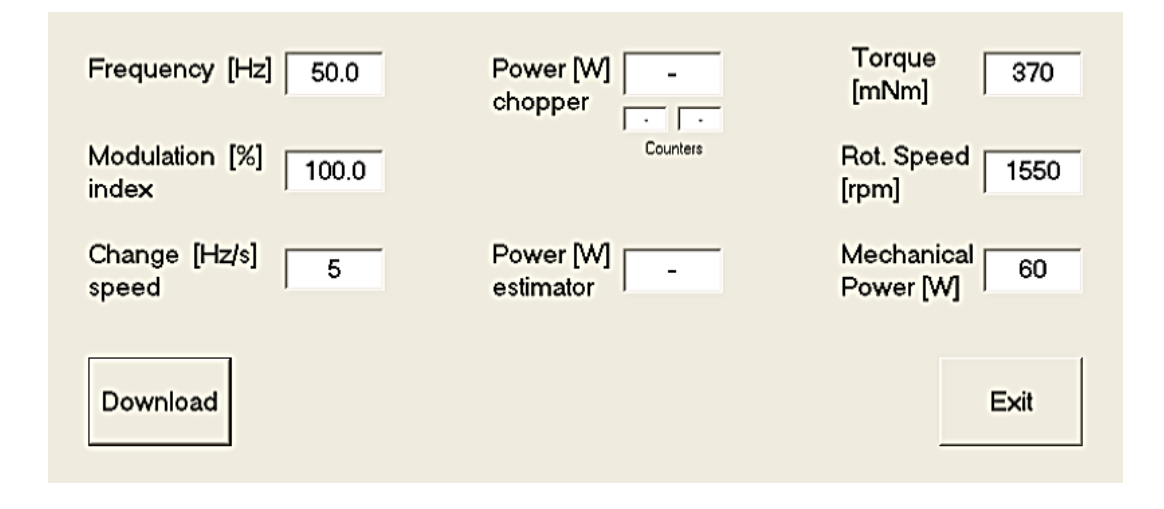

Figure 5.2: Induction Generator interface

And 5 OUTPUT (from controller to interface) on the right:

- Power chopper [W] (power calculated from DC-link, with counter charging and decharging)
- Power estimator [W] (power calculated from PWM and current measure)
- Torque [mNm] (torque measure from "Torque and Rotational speed display -UMV 2000-")
- Rotational speed [rpm] (rotational speed measure from UMV 2000)
- Mechanical Power [W] (power calculated from torque and rotational speed)

The "Change speed" also setted the speed of Modulation Index change: from  $0[\%]$  to 100[%] in the same time of the frequency change  $0[Hz] \rightarrow 50[Hz]$ . If I had for example Change speed =  $5[Hz/s]$ , in 2[s] I could slip from  $(f = 40[Hz])$ &  $m_i = 80\%$  to  $(f = 50[Hz]$  &  $m_i = 100\%$ .

## 5.4 Induction Generator: C programs

The "C-project" for the FCIV-controller was a complex set of files with many purposes: initialize, variable definition, system control, ADC management, interrupt management... All this staff was already created by SPEED Laboratory so I will examine only the realized main file, composed of 600 lines totally presented in Appendix B.

I start presenting a communication example from the many used, where the FCIV-controller sent the values of Torque, Rotational Speed and Mechanical Power to the Visual Basic Interface:

Communication example IG

|    | if $(RSRx[4] == 32)$ { /* Power sent to PW */                 |
|----|---------------------------------------------------------------|
|    | RotSpeed_s = RotSpeed_aver; // Rotational Speed               |
|    | $Torque_s = Torque_aver; // Torque$                           |
|    | PowerMec_s = PowerMec; // Mechanical Power                    |
| 5  | Generating_s = Generating; $//$ boolean generating/motoring   |
|    | $if(Torque_s<0) { / / if motoring}$                           |
|    | $Torque_s = -Torque_s;$                                       |
|    | $PowerMec_s = -PowerMec_s;$                                   |
|    | while (!(SciaRegs.SCICTL2.all & 0x80));                       |
| 10 | SciaRegs. SCITXBUF = RotSpeed_s/256; // Rotational Speed MSBs |
|    | while $(!(SciaRegs.SCICTL2.a11 & 0x80));$                     |
|    | SciaRegs. SCITXBUF = RotSpeed_s%256; // Rotational Speed LSBs |
|    | while (!(SciaRegs.SCICTL2.all & 0x80));                       |
|    | SciaRegs.SCITXBUF = Torque_s/256; // Torque MSBs              |
| 15 | while $(!(SciaRegs.SCICTL2.a11 & 0x80));$                     |
|    | SciaRegs.SCITXBUF = Torque_s%256; // Torque LSBs              |
|    | while $(!(SciaRegs.SCICTL2.a11 & 0x80));$                     |
|    | SciaRegs.SCITXBUF = PowerMec_s/256; // Mechanical Power MSBs  |
|    | while (!(SciaRegs.SCICTL2.all & 0x80));                       |
| 20 | SciaRegs.SCITXBUF = PowerMec_s%256; // Mechanical Power LSBs  |
|    | while $(!(SciaRegs.SCICTL2.a11 & 0x80));$                     |
|    | SciaRegs.SCITXBUF = Generating_s; $//$ boolean gener./motor.  |
|    | while $(!(SciaRegs.SCICTL2.a11 & 0x80));$                     |
|    | $SciaRegs.SCITXBUF = 0;$                                      |
| 25 | while (!(SciaRegs.SCICTL2.all & 0x80));                       |
|    | $SciaRegs.SCITXBUF = 0;$                                      |
|    | while $(!(SciaRegs.SCICTL2.a11 & 0x80));$                     |
|    | $SciaRegs.SCITXBUF = 0;$                                      |
|    | while $(!(SciaRegs.SCICTL2.a11 & 0x80));$                     |
| 30 | SciaRegs.SCITXBUF = $0;$ }                                    |
|    |                                                               |

In the example: firstly came to the controller the request of data from the interface (managed by a timer). This request was a communication package with value 32 in the byte 4. The controller checked all the possible requests, and when it identified the correct one (in the code:  $\text{RSRx}[4] == 32)$ , it put in the buffer the values that the interface was attending. Usually each variable was sent by 2 bytes, with the value divided by 256 and the rest.

Now I present the creation of the sine output (translated in PWM) in one interrupt, like showed in (sec:[5.1\)](#page-58-0).

Phase 1: sinusoid creation

```
-- Fetch value from Look-Up Table ---- */
       - Phase 1 ---*/phase1_Point += jump_Int; // increase of jump
   phase1_Rest += jump_Rest; // increase of rest
5 \parallel \text{if (phase1\_Rest)} = 1 // rest management
       phase1\_Rest -= 1;
       phase1_Point += 1; }
   if (phase1_Point > (Tot_elem-1)){ // circular array management
       phase1_Point = phase1_Point - Tot_elem; }
10 || IRt1 = IrefPhase_H1875_L2040[phase1_Point]; // value from array
   xSin1 = IRt1*Mod_act/Mod_MAX; // use of modulation index
   DutyC1 = max + xSin1; // PWM translation
  \sqrt{2\pi\left(\frac{1}{2}\right)^{2}+1}
```
The Frequency and the Modulation Index were changed slowly respecting the parameter "Change speed" chosen. So for every interrupt the Frequency and the Modulation Index were incremented (or decremented) until reach the desired value, with steps corresponding to the interrupt time  $(100\mu s)$ .

Slow change of Frequency and Modulation Index

```
// Slow change Frequency
    if(changing_F!=0){
      // additional step of frequency
      Freq_act += (coef_Freq*changing_F*Hz_s*timeInter/1000);
5 | // reached value of demanded ''frequency''
      if((changing_F==1 && Freq_act>FREQ)||(changing_F==-1 && Freq_act<FREQ) ){
         Freq_act=FREQ;
         changing_F=0; }
      // elements of the array used
10 elements = 1000/(timeInter*(Freq_act/coef_Freq));
```

```
jump_Int = (int)(Tot_elem/elements); // new jump
      jump_Rest = (Tot_elem/elements)-jump_Int; // new rest
   }
   // Slow change Modulation Index
15 | if(changing_M!=0){
      // additional step of modulation index
      Mod_act += (changing_M*(Mod_MAX/Mod_s)*timeInter/1000);
      // reached value of demanded ''modulation index''
      if((changing_M==1 && Mod_act>MOD_IND)||(changing_M==-1 && Mod_act<MOD_IND) ){
20 Mod_act=MOD_IND;
         changing_M=0; }
    }
```
In the code "elements" corresponds to "samples" explained in  $(eq:5.1)$  $(eq:5.1)$  and  $(eq:5.2).$  $(eq:5.2).$  $(eq:5.2).$ 

 $\sqrt{2\pi\left(\frac{1}{2}\right)^{2}+1}$ 

# Chapter 6

# Development 2: Wind Emulator

In this chapter the Visual Basic interface used in the laptop and the "C-program" running in the FCIV-controller will be presented for the side of the Wind Emulator. An existing general program (for the control of PMAC, DC and Switched Reluctance motors) was used. Therefore only the 2 modified panels of the Visual Basic Interface, and the developed parts of the "C-program" will be presented.

#### 6.1 Wind Emulator: Feature

The curve  $C_t - \lambda$  showed in Figure [1.6](#page-26-1), necessary for the torque control, was implemented through a look-up table. After the creation of a reasonable  $C_t - \lambda$ curve from the GAIA Wind data, I saved these values in an array with the opportune discretization: one  $C_t$  value for every 0.1  $\lambda$  (between the values 0 and 20 ).

Similarly to (sec:[5.2\)](#page-59-2), I try to explain what happened changing the Wind Speed with an example (*Figure [6.1](#page-67-0)*), with the Wind Speed decreasing from 5 to 4 [m/s]. In the Induction Generator nothing changed instantly, however the Torque demand from IG was bigger than the Torque available from the wind  $(T_{wind} < T_{IG})$ : the Rotational Speed decreased to reach the new working point where the torques were balanced again (point 2 in fig.).

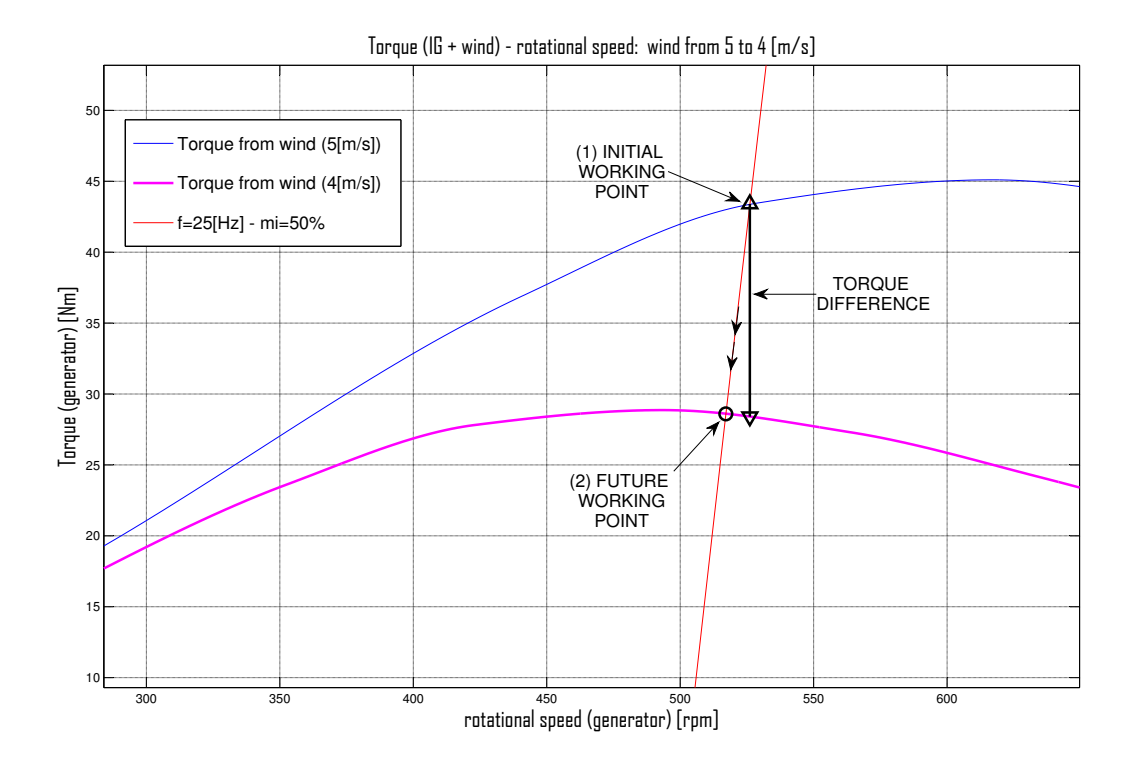

<span id="page-67-0"></span>Figure 6.1: Change of Wind Speed for IG with fixed parameters

## 6.2 Wind Emulator: Visual Basic Interface

The Wind Emulator was interfaced with 2 Visual Basic panel.

The **PMAC** motor interface, Figure [6.2\(a\)](#page-68-0), was the main panel where in the area Motor Control Mode was added the flag Wind Emulation. Choosing this flag, the main panel appeared like showed, where the other two possible inputs "Current reference" and "Speed reference" disappeared, and only the "Wind Speed" input remained.

Pushing the Status Panel button in the "PMAC motor interface" the Status **panel interface** appeared as showed in Figure [6.2\(b\)](#page-68-1). This panel was already implemented with the Motor Speed and a useful list of Fault Signals (Over speedcurrent-voltage and external Fault); in the right I integrated the list of outputs necessary in the Wind Emulation control.

<span id="page-68-0"></span>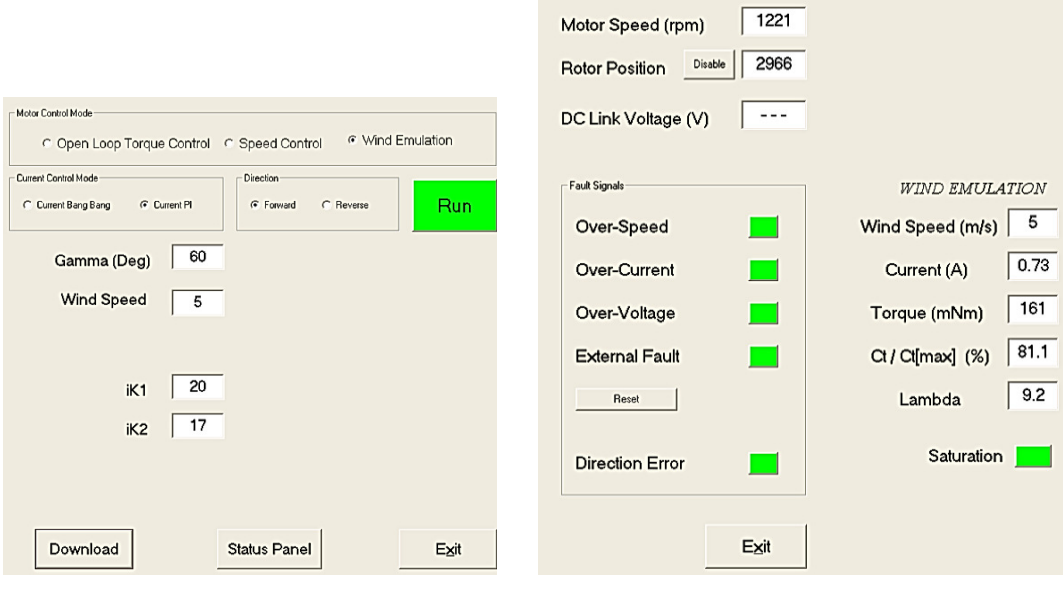

(a) PMAC Motor Interface (b) Status Panel Interface

#### <span id="page-68-1"></span>Figure 6.2:

The list of outputs was composed by:

- 1. Current [A] (translated from torque for current control)
- 2. Torque [mNm]
- 3.  $Ct/Ct(MAX)$  [%] (percentage of torque coefficient)
- 4. Lambda [·] (tip speed ratio)
- 5. current Saturation [on/off]

## 6.3 Wind Emulator: C programs

As explained for the Induction Generator side, also in the Wind Emulator side the "C-project" for the FCIV-controller was a complex set of files with many purposes: initialize, variable definition, system control, ADC management, interrupt management... In addiction the main "C-program" was finally composed of more than 2000 lines of code, for the control of PMAC, DC and Switched Reluctance motors. Only the developed parts in the main program will be presented.

The communication with the Visual Basic Interface was similar to how described in the IG case:

Communication example WE

```
\overline{a}(RSRx[4] == 23){
      /* Daniele_2 */
      WindSp_s = WindSp; // Wind Speed 0-->25 [10x] 0-->2505 \parallel Current_s = CurrentRef; // Current 1A-->409
      Torque_s = (int)Torque; // Torque [mNm] 0-->1000
      Ct_CthAX_s = (int)(1000*C_t_LI/CtMAX); // percentage torque coefficient [10x] 0-->1000Lambda_s = (int)(10*Lambda); // tip speed ratio 0-->20 [10x] 0-->200Saturated_Curr_s = Saturated_Curr; // boolean current saturation
10
      while (!(SciaRegs.SCICTL2.all & 0x80));
      SciaRegs.SCITXBUF = Saturated_Curr_s; // boolean current saturation
      while (!(SciaRegs.SCICTL2.all & 0x80));
      SciaRegs.SCITXBUF = RSRx[1]; // ---
15 while (!(SciaRegs.SCICTL2.all & 0x80));
      SciaRegs.SCITXBUF = WindSp_s/256; // Wind Speed MSBs
      while (!(SciaRegs.SCICTL2.all & 0x80));
      SciaRegs.SCITXBUF = WindSp_s%256; // Wind Speed LSBs
      while (!(SciaRegs.SCICTL2.all & 0x80));
20 SciaRegs.SCITXBUF = Current_s/256; // Current MSBs
      while (!(SciaRegs.SCICTL2.all & 0x80));
      SciaRegs.SCITXBUF = Current_s%256; // Current LSBs
      while (!(SciaRegs.SCICTL2.all & 0x80));
      SciaRegs.SCITXBUF = Torque_s/256; // Torque MSBs
25 while (!(SciaRegs.SCICTL2.a11 & 0x80));SciaRegs.SCITXBUF = Torque_s%256; // Torque LSBs
      while (!(SciaRegs.SCICTL2.all & 0x80));
      SciaRegs.SCITXBUF = Ct_CtMAX_s/256; // percentage torque coefficient MSBs
      while (!(SciaRegs.SCICTL2.all & 0x80));
30 SciaRegs.SCITXBUF = Ct_CtMAX_s%256; // percentage torque coefficient LSBs
      while (!(SciaRegs.SCICTL2.all & 0x80));
      SciaRegs.SCITXBUF = Lambda_s; // tip speed ratio
      }
  \sqrt{2\pi\left(\frac{1}{2}\right)^{2}+1}
```
In the example: firstly the request of data from the interface (managed by a timer) came to the controller. This request was a communication package with value 23 in the byte 4. The controller checked all the possible requests, and when it identified the correct one (in the code:  $\text{RSRx}[4] == 23$ ), it put the values that the interface is attending in the buffer. Usually each variable was sent by 2 bytes, with the value divided by 256 and the rest. The variables needed with more accuracy (for example 0.1) were sent after a multiplication for a constant (ex. 10) and converted again in the Visual Basic panel.

In the Wind Emulator, the program calculated the PMAC motor's torque (that represents the torque in the turbine) from the Wind Speed input and the Rotational Speed. At last, for every input, the controller translated this torque in current, using a constant found in a laboratory test, and worked like a current control.

|    | $if(LpMd==3)$ {                                                                        |  |  |  |
|----|----------------------------------------------------------------------------------------|--|--|--|
|    | $rpmCount += 1;$                                                                       |  |  |  |
|    | $if(rpmCount>=60) { / 3ms/6ms}$                                                        |  |  |  |
| 5  | rpmCount=0;                                                                            |  |  |  |
|    | //----Daniele variable wind_data                                                       |  |  |  |
|    | // WindCount $+=1$ ;                                                                   |  |  |  |
|    | // if(WindCount >= 20) { // $60ms/120ms$                                               |  |  |  |
|    | // WindCount=0;                                                                        |  |  |  |
| 10 | // V_wind = wind_data_1[WindPointer]; // download wind speed from array                |  |  |  |
|    | // if(WindPointer >= (DataWind-1)) WindPointer=0; // restart simulation                |  |  |  |
|    | // else WindPointer $+= 1;$                                                            |  |  |  |
|    | 11 <sup>3</sup>                                                                        |  |  |  |
|    | $V_wind = (double)Windowsp/10;$                                                        |  |  |  |
| 15 | if (V_wind<0.1) { //wind speed used like divisor in the lambda equation                |  |  |  |
|    | Torque=0;                                                                              |  |  |  |
|    | Lambda=20; $//$ high saturation                                                        |  |  |  |
|    | LambdaPointer= $(int)$ (Lambda*DiscrLambda);                                           |  |  |  |
|    | Ct_LI = Ct_lambda_curve_INTdecim[LambdaPointer]; // torque coefficent                  |  |  |  |
| 20 | CurrentRef=(TranslCurrent*Torque/K_Torq); // current amplitude (NO offset) 409=1[A]    |  |  |  |
|    | ł.                                                                                     |  |  |  |
|    | else {                                                                                 |  |  |  |
|    | $RPM = (int) ((625.0/128.0)*delta)$ ; // rotational speed[encoder incremental]-->[rpm] |  |  |  |
|    | Lambda=2*piValue*Radius*RPM/(1.5*60*nGearbox*V_wind); // tip speed ratio               |  |  |  |
| 25 | if (Lambda<0) Lambda=0; $//$ low saturation                                            |  |  |  |
|    | $if(Lambda>20)$ Lambda=20; // high saturation                                          |  |  |  |
|    | LambdaPointer= $(int)$ (Lambda*DiscrLambda);                                           |  |  |  |
|    | // torque coefficent from array (rappresent the curve Ct-lambda)                       |  |  |  |
|    | Ct_LI = Ct_lambda_curve_INTdecim[LambdaPointer];                                       |  |  |  |
| 30 | Torque=(rho*piValue*(Radius*Radius*Radius)*(Ct_LI/1000)*(V_wind*V_wind))/(2*           |  |  |  |
|    | TranslTorque*nGearbox); // torque [mNm] traslated (156Nm-->0.7Nm)                      |  |  |  |
|    | // current amplitude 409=1[A]                                                          |  |  |  |
|    | CurrentRef=(Trans1Current*Torque/K_Torq)+(Trans1Current*Current0ffset);                |  |  |  |
|    | ł                                                                                      |  |  |  |
|    | if(CurrentRef> $(2.2*TranslCurrent)$ ) { // saturation 2.2 [A]                         |  |  |  |
| 35 | Saturated_Curr=1;                                                                      |  |  |  |

Torque (current) control

```
CurrentRef=(2.2*TranslCurrent);
           }
       else {
           Saturated_Curr=0;
40 }
       }
    }
   else{
    WindSp=0;
45 \parallel Torque=0;
    Lambda=0;
    Ct_LI=0;
    }
   //-----------------------------------------------------------
  \sqrt{2\pi\left(\frac{1}{2}\right)^{2}+1}
```
# Chapter 7

# Laboratory Tests

In this chapter I will briefly present all the principal laboratory's tests. They are in steady states, necessary to understand future dynamic implementation.

### 7.1 Pre-test

Using the CURRENT CONTROL in the VB interface (on the WE side), I made a test to determine the constant that translate the desired torque in current reference  $(K_{Torque})$ .

| f=50Hz, mi=100%                    |       |      |      |      |      |      |
|------------------------------------|-------|------|------|------|------|------|
| rot. speed [rpm]                   | 1475  | 1500 | 1536 | 1558 | 1580 | 1590 |
| <b>Torque</b> [mNm]                | $-77$ | 40   | 265  | 450  | 640  | 710  |
| Curr. PMAC [A]                     | 0,1   | 0,4  |      | 1,5  |      | 2,2  |
|                                    |       |      |      |      |      |      |
|                                    |       |      |      |      |      |      |
|                                    |       |      |      |      |      |      |
| f=25Hz, mi=50%<br>rot. speed [rpm] | 735   | 760  | 790  | 820  | 830  | 840  |
| <b>Torque</b> [mNm]                | $-42$ | 65   | 280  | 450  | 630  | 710  |

Figure 7.1: Test: Current-Torque

So I took a table with the Current reference Input (from 0.1 to 2.2 [A]) and the Torque [mNm] measured. I made the test two time: for Induction Generator with  $(f = 50[Hz] \& m_i = 100\%)$  and  $(f = 25[Hz] \& m_i = 50\%)$ , obtaining the relation:

$$
I = I_{offset} + K_{Torque} \cdot T = 0.3 + 375 \cdot T \tag{7.1}
$$

where  $(I)$  is the current, and  $(T)$  the torque. In the table I also took the values of Rotational Speed: analizing only Torque & Rotational Speed togheter I obtained the first and the last curves showed in Figure [2.7](#page-39-0) at pag. [20.](#page-39-0)

### <span id="page-73-0"></span>7.2 Test: Wind speed change

Now the first important test is presented, where for fixed Frequency and Modulation Index in the IG, I checked what happen for the change of the Wind Speed. The test was repeated three times, in three different lines, for low  $(f =$  $25[Hz]$  &  $m_i = 50\%)$ , medium  $(f = 38[Hz]$  &  $m_i = 76\%)$  and high  $(f = 50\%)$  $50[Hz]$  &  $m_i = 100\%$ ) values of Frequency and Modulation Index in the IG.

|             |                | laboratory       |        |                |           |          |                |            |
|-------------|----------------|------------------|--------|----------------|-----------|----------|----------------|------------|
|             | $v$ [m/s]      | $\mathsf{I}$ [A] | Ct [%] | lambda         | $T$ [mNm] | wm [rpm] | Pmec [W]       | P GAIA [W] |
|             | $\Omega$       | $\mathbf{0}$     | 0,1    | 20             | $-80$     | 720      | $-6$           | $-899$     |
|             | 3,5            | 0,54             | 92,7   | 8,2            | 110       | 770      | 9              | 1322       |
|             | 5,5            | 0,85             | 86,9   | 5,3            | 225       | 780      | 18             | 2738       |
| $f = 25 Hz$ | $\overline{7}$ | 0,98             | 65,2   | 4,2            | 270       | 790      | 22             | 3328       |
| $mi = 50%$  | 8,5            | 1,03             | 48,8   | 3,5            | 280       | 800      | 23             | 3495       |
|             | 10             | 1,1              | 38,1   | $\overline{3}$ | 300       | 805      | 25             | 3768       |
|             | 15             | 1,26             | 19,9   | $\overline{2}$ | 365       | 810      | 31             | 4613       |
|             | 25             | 1,64             | 10,5   | 1,2            | 500       | 820      | 43             | 6397       |
|             |                |                  |        |                |           |          |                |            |
|             | $\mathbf{0}$   | $\mathbf 0$      | 0,1    | 20             | -90       | 1115     | $-11$          | $-1566$    |
|             | 3,5            | 0,4              | 40,2   | 12,3           | 60        | 1145     | $\overline{7}$ | 1072       |
| $f = 38$ Hz | 5,5            | 0,9              | 94,4   | 8              | 240       | 1175     | 30             | 4400       |
| $mi = 76%$  | $\overline{7}$ | 1,32             | 98,3   | 6,4            | 395       | 1195     | 49             | 7365       |
|             | 8,5            | 1,61             | 86,9   | 5,3            | 500       | 1205     | 63             | 9401       |
|             | 10             | 1,8              | 71,9   | 4,5            | 570       | 1215     | 73             | 10806      |
|             | 15             | 2,11             | 38,1   | 3              | 690       | 1225     | 89             | 13189      |
|             | 25             | SATUR.           |        |                |           |          |                |            |
|             |                |                  |        |                |           |          |                |            |
|             | $\Omega$       | $\mathbf 0$      | 0,1    | 20             | $-105$    | 1470     | -16            | $-2408$    |
|             | 3,5            | 0,32             | 8,6    | 16,1           | 15        | 1500     | $\overline{2}$ | 351        |
| $f = 50$ Hz | 5,5            | 0,72             | 65     | 10,4           | 170       | 1525     | 27             | 4045       |
| $mi = 100%$ | $\overline{7}$ | 1,24             | 91,7   | 8,3            | 370       | 1550     | 60             | 8948       |
|             | 8,5            | 1,85             | 99,8   | $\overline{7}$ | 600       | 1580     | 99             | 14792      |
|             | 10             | SATUR.           |        |                |           |          |                |            |

<span id="page-73-1"></span>Figure 7.2: Test: wind speed change for fixed frequency and modulation index

In the first column there is the wind speed  $(v[m/s])$ , in the following three columns there are the current  $(I[A])$ , the percentage value of the torque coefficient (Ct<sup>[%]</sup>) and the tip speed ratio (lambda:  $\lambda$ ). After there are the Torque  $(T[mNm])$ , the Rotational Speed  $\Omega_m$  (wm[rpm]) and the laboratory's Mechanical Power (Pmec[W]) calculated from the previous two. In the last column the Laboratory's power is translated in the GAIA Wind's power how explained in  $(sec:4.3).$  $(sec:4.3).$  $(sec:4.3).$ 

Please remember that the GAIA Wind rated power was  $11[Kw]$ , associated to 74[W] in laboratory. Powers bigger than these are showed to understand the WT's behavior, but were not real in the work range. Moreover (and over the rated power threshold) in the Wind Emulator's controller there was a current limitation of  $I_{MAX} = 2.2[A]$ , associated to the torque  $T_{MAX} = 700[mNm]$ : this was the maximum value of the torque in the generator shaft, for the maximum wind speed  $v_{MAX} = 25[m/s]$  at the rotational speed of the blade 56[rpm]. In case of current saturation only the flag SATUR. is showed and no bigger wind speeds were analyzed.

### 7.3 Test: Frequency and Modulation Index change

In this second test I present in a similar table an opposite test *(Figure [7.3\)](#page-75-0)*: for fixed Wind Speed I changed Frequency and Modulation Index from the minimum value  $(f = 25[Hz] \& m_i = 50\%)$  to the maximum value  $(f = 50[Hz] \& m_i =$ 100%) using the V/Hz control (sec:[2.3\)](#page-38-0) with step of  $\Delta f = 5[Hz] \& \Delta m_i = 10\%$ . The test was repeated four times, in four different lines, for low  $(v = 3.5[m/s])$ , medium  $(v = 5.5[m/s])$  and high  $(v = 7[m/s])$  values of Wind Speed in the range MPPT; the fourth line is for a Wind Speed over this range  $(v = 9[m/s])$ , where was not possible to apply the Maximum Power Point Tracking.

In the first column there are the Frequency and Modulation Index  $(f[Hz]$  –  $m_i[\%]$ ) from the V/Hz control, and the rest of the table is the same explained for the previous test: in the following three columns there are the current  $(I[A])$ , the

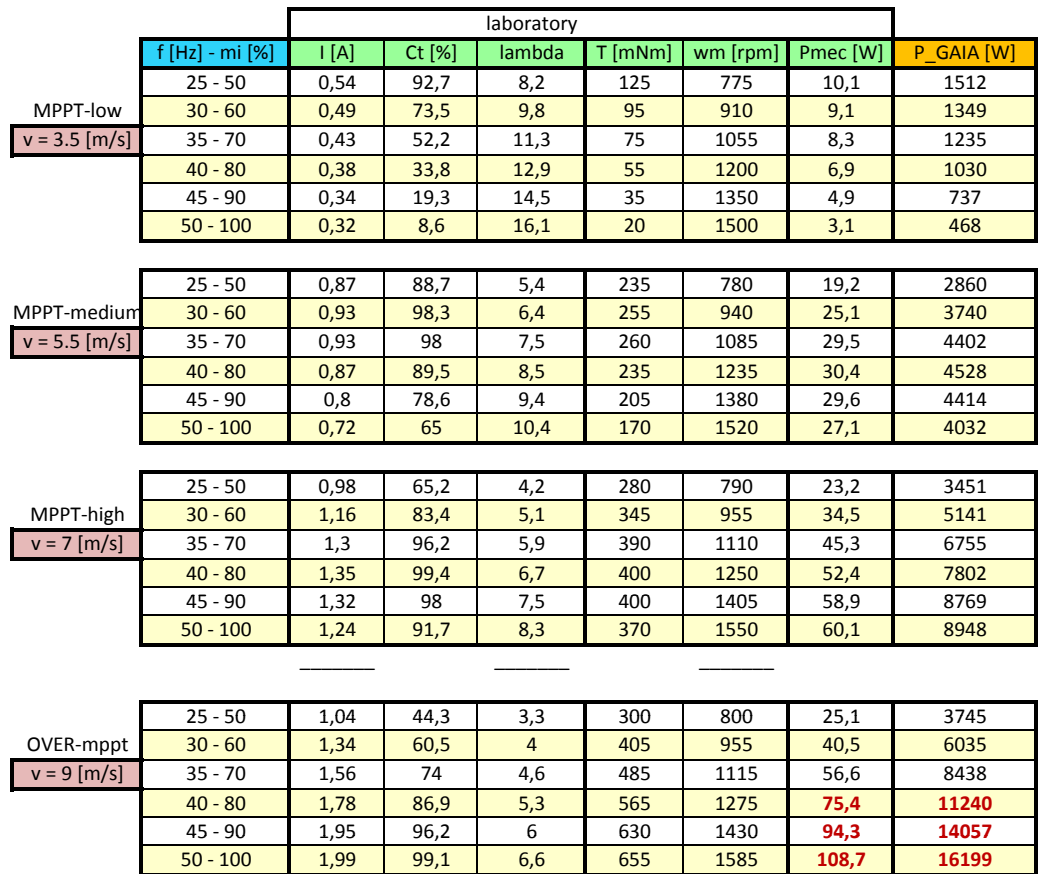

percentage value of the torque coefficient  $(Ct[\%])$  and the tip speed ratio (lambda:  $\lambda$ ).

<span id="page-75-0"></span>Figure 7.3: Test: frequency and modulation index change for fixed wind speed

After there are the Torque (T[mNm]), the Rotational Speed  $\Omega_m$  (wm[rpm]) and the laboratory's Mechanical Power (Pmec[W]) calculated from the previous two. In the last column the Laboratory's power is translated in the GAIA Wind's power as explained in (sec:[4.3\)](#page-56-0).

We can see that for slow Wind Speed the maximum Power was obtained for the lower frequency (and  $m_i$ ), and for high Wind Speed the maximum Power was for higher frequency. Resuming it in a figure (for the MPPT range):

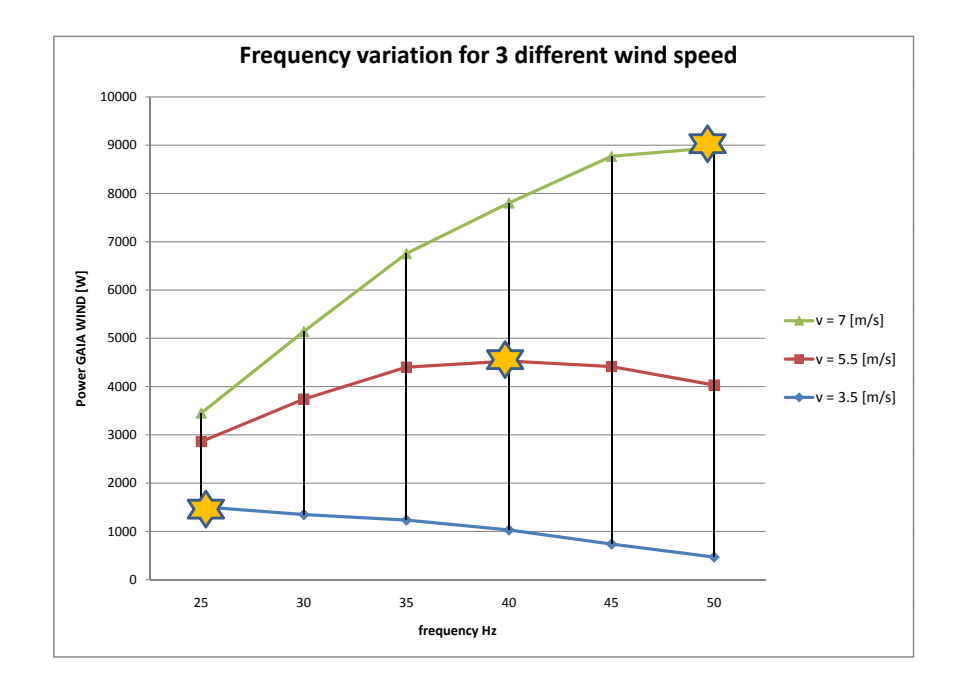

Figure 7.4: Test: MPPT

### 7.4 Test: Fixed-Speed of GAIA Wind

This test is similar to the test presented in (sec:[7.2\)](#page-73-0) where we checked what happen with changing speed of the wind. But this time we emulated what happen in the real GAIA Wind turbine with Gear-ratio  $18 \div 1$  and fixed Frequency (50[Hz]) and Modulation Index (100[%]) for the Induction Generator.

|                    |                                 | laboratory    |          |        |           |          |          |            |
|--------------------|---------------------------------|---------------|----------|--------|-----------|----------|----------|------------|
|                    | $v$ [m/s]                       | $\lfloor$ [A] | Ct $[%]$ | lambda | $T$ [mNm] | wm [rpm] | Pmec [W] | P GAIA [W] |
|                    | O                               | $\Omega$      | 0,1      | 20     | $-100$    | 1470     | $-15,4$  | $-1539$    |
|                    | 3,5                             | 0,45          | 59,1     | 10,8   | 70        | 1505     | 11,0     | 1103       |
|                    | 5,5                             | 0,94          | 99,8     |        | 250       | 1535     | 40,2     | 4019       |
| 50 Hz - 100 %      | 7                               | 1,23          | 90,3     | 5,5    | 360       | 1550     | 58,4     | 5843       |
| GEARBOX 18-1       | 8,5                             | 1,41          | 74       | 4,6    | 425       | 1558     | 69,3     | 6934       |
| <b>FIXED SPEED</b> | 10                              | 1,52          | 58,2     | 3,9    | 470       | 1562     | 76,9     | 7688       |
|                    | 15                              | 1,73          | 30,2     | 2,6    | 550       | 1572     | 90,5     | 9054       |
|                    | 25                              | 1,99          | 13,6     | 1,5    | 650       | 1585     | 107,9    | 10789      |
|                    | ! NOT compare with other tests! |               |          |        |           |          |          |            |

<span id="page-76-0"></span>Figure 7.5: Test: Fixed-Speed of GAIA Wind

This table is necessary to compare the response of the Power (P GAIA) in Variable and Fixed speed functioning for different Wind Speed. However please make ATTENCTION that we can not compare the laboratory's values, because they use different ranges and multiplication constants (in Fixed Speed:  $\gamma_T$  = 150,  $K_p = 100$  and  $P_{MAX-lab} = 110[W]$  due to the different gear-ratio.

In the first column there is the wind speed  $(v[m/s])$ , in the following three columns there are the current  $(I[A])$ , the percentage value of the torque coefficient (Ct<sup>[%]</sup>), and the tip speed ratio (lambda:  $\lambda$ ). After there are the Torque (T[mNm]), the Rotational Speed  $\Omega_m$  (wm[rpm]), and the laboratory's Mechanical Power (Pmec[W]) calculated from the previous two. In the last column the Laboratory's power is translated in the GAIA Wind's power with the different constant showed above.

### 7.5 Comparison Fixed-Variable Speed

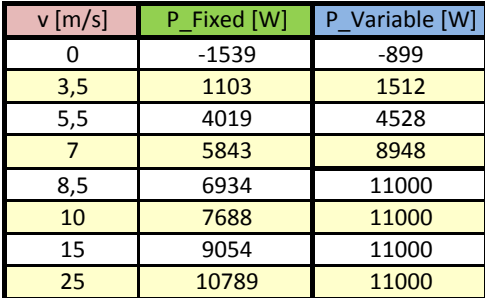

From all the tests seen above I obtained this resuming table:

Figure 7.6: Result: comparison Fixed-Variable Speed

where the powers showed are both P\_GAIA values from previous tests:

- P Fixed [W] is the Power from the Fixed-Speed test in Figure [7.5](#page-76-0)
- P\_Variable[W] is the Power from the Variable-Speed tests in Figure [7.2](#page-73-1) and Figure [7.3](#page-75-0)

Using the same Wind Speed,  $4-5-6-7[m/s]$ , used in the GAIA Wind data-sheet, Figure [1.10](#page-30-0) at pag. [11,](#page-30-0) I calculated the corresponding power through a weighted average and the AEP (Annual Energy Production) using an estimated 90% of turbine's activity.

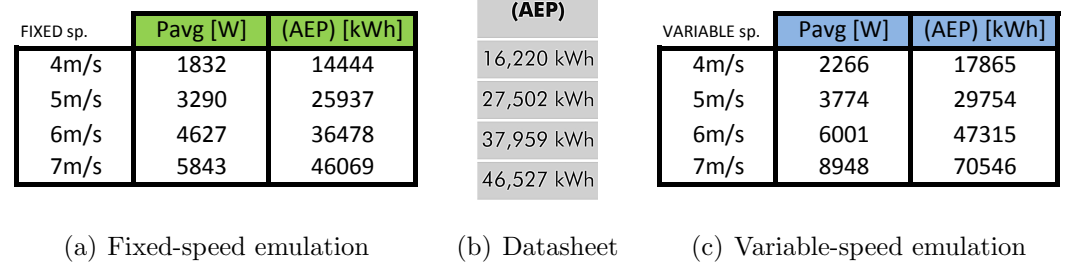

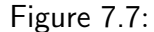

We can see the correspondence between the laboratory's WE working in Fixed Speed (a) and the data from Datasheet (b). So comparing the Fixed (a) and the Variable-speed functioning (c) I obtained for the AEP values:

•  $4[m/s] \Rightarrow +3400[kWh] \Rightarrow +23\%$ 

• 
$$
5[m/s]
$$
  $\Rightarrow$   $+3800[kWh]$   $\Rightarrow$   $+15\%$ 

- 6 $[m/s] \Rightarrow +10800[kWh] \Rightarrow +30\%$
- $7[m/s] \Rightarrow +24450[kWh] \Rightarrow +53\%$

This results shows that theoretically the Variable-Speed functioning permits a huge increase of Power captured (in the steady state analysis). The gain is low for  $v \approx 5[m/s]$ , because the Fixed-Speed functioning works near the optimum point, however the gain increases significantly for the other Wind Speeds, above all for high values where the optimum power increase quickly.

This is a good starting point for the future dynamic analysis, where the management of the Rotational Speed will certainly reduce the gain showed.

# Conclusions

In this project work the equations of a Wind Turbine and the behaviour of an Induction Generator were studied. Starting from the Fixed-Speed functioning of the GAIA Wind turbine 11[KW] a strategy for the Variable-Speed functioning was implemented, showing a huge increment of available power.

Developing a Matlab Simulation, the gain of Variable-Speed functioning in the MPPT (maximum power point tracking) was found being really available. However, for power near the Rated value, some problems might occour, due to the energy stored in the blade's Inertia associated with the limitation of a small wind turbine, having NOT managing of the pitch regulation. Such problems were described and will be object of future analysis.

At last a hardware test facility was developed, composed of an Induction Generator, PMAC Wind Emulator, and relative controllers. With this Rig we did many steady state tests, highlighting the relationships between the results obtained in laboratory and the results obtainable in the real wind turbine.

# Appendix A

# Glossary

### A.1 Definitions

 $AEP =$  annual energy production  $IG = induction generator$  $IGBT =$  insulated gate bipolar transistor  $MPPT =$  maximum power point tracking PMAC = permanent magnet AC  $VB = visual basic$  $WE = wind$  emulator  $WT =$  wind turbine  $P = power$  $T =$  torque  $\Omega_m$  = rotational speed generator shaft (mechanical)  $\Omega_o$  = synchronous speed generator (mechanical)  $\omega$  = rotational speed blades shaft  $v =$  wind speed  $C_t =$ torque coefficient  $C_p$  = power coefficient  $\lambda =$  tip speed ratio (lambda)  $R =$  blade radius  $\rho = \text{air density}$ 

 $J =$ inertia

- $n_r$  = gear ratio of gearbox
- $f = frequency$
- $m_i$  = modulation index
- $s = slip$
- $p = pole pairs$
- $\gamma_t$  = torque constant between laboratory and GAIA wind

 $\gamma_\Omega$  = rotational speed constant between laboratory and GAIA wind

 $K_p$  = power constant between laboratory and GAIA wind

"opt"=optimum

# **Appendix B**

# program -C- for the IG controller

It is presented the total -C- program writed for the control of the Induction Generator.

#### program -C- for Induction Generator  $B.1$

```
* File: lab12_main.c -- Daniele
   * History: 09/18/02 - original (based on DSP28 header files v0.58)
   #include "DSP28_Device.h" // Peripheral address definitions
\overline{5}#include "wave_H1875_L2040.h" //----Array
   int CalCount2;
   int CalCount;
   int CalCount3;
10long int IRt1;
   int CalRxF;
   int RSRx[11];
   int Iph1, Iph2, Iph3, Iph4;
15 | int CalRP;
   int Iph1_1, Iph1_2, Iph1_3;long int Iph1_L;
   int CalDigIn1, CalDigIn2, CalDigIn;
   int AI1, AI2, AI3, AI4, ASCB;
20 \left\| int Command, CurrentRef;
   int TxErr1;
   //---Danieledouble timeInter;
   int Tot_elem;
25 int max;
```
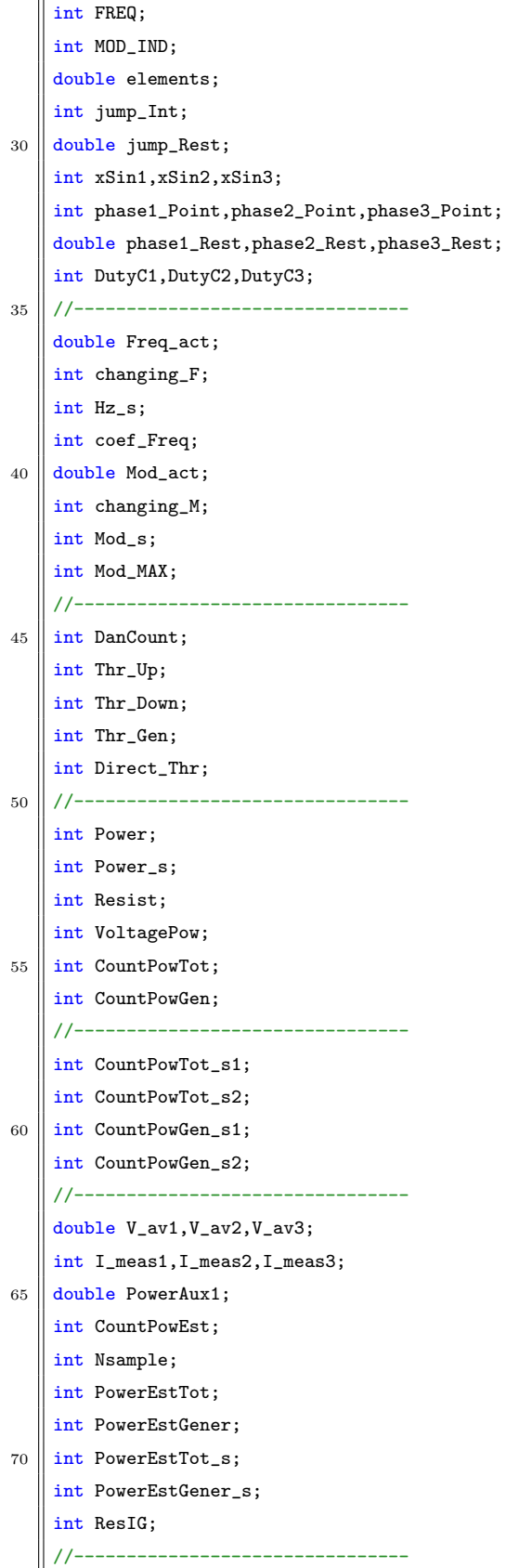

```
int RotSpeed;
75 int Torque;
    int RotSpeed_aver;
    int Torque_aver;
    double PowerMec;
    int Generating;
  \| int RotSpeed_s;
80
    int Torque s:
    int PowerMec_s;
    int Generating_s;
    11-----
85
    /* Skeleton Code Definitions */
    int AOCon1, AOCon2, CalCount2A, CalCount2B, CalCount2C;
    /* Definitions for PC Comms */
    #define cmdC1 100 // Parameter 1 Command ID
90 \parallel #define cmdC2 101 // Parameter 2 Command ID
    #define cmdC3 102 // Parameter 3 Command ID
    /* Definitions for Serial DAC Control */
    #define DAC_CHA 0x0000;
    #define DAC_CHB 0x4000;
95 #define DAC_CHC 0x8000;
    #define DAC_CHD 0xC000;
    100 * Function: main()
    * Description: Main function.
    void main(void)
    \left\{ \right.105 // Initialization
     InitSysCtrl(); // Initialize the CPU (FILE: SysCtrl.c)
     InitGpio(); // Initialize the shared GPIO pins (FILE: Gpio.c)
     InitPieVectTable(); // Initialize the PIE Vectors (FILE: PieVect.c)
     InitPieCtrl(); // Enable the PIE (FILE: PieCtrl.c)
     InitAdc(); // Initialize the ADC (FILE: Adc.c)
110
     InitEv(); // Initialize the Event Manager (FILE: Ev.c)
      InitSCI(); // Initialise the SCI Interface CC 28/10/03
     InitSPI(); // Initialise the SPI Interface CC 5/11/03
115 \parallel /*** Enable the Watchdog interrupt ***/
     PieCtrlRegs.PIEIER1.bit.INTx8 = 1; // Enable WAKEINT (LPM/WD) in PIE group #1
      PieCtrlRegs.PIEIER5.bit.INTx1 = 1; // Enable T4 Period Interrupt
                       // Enable INT1 & INT5 in IER to enable PIE group 1
      IER |= 0x0011;120 \left\| /*** Enable global interrupts ***/
     asm(" CLRC INTM"); // Enable global interrupts
```

```
/*** Reset Variables ****/
      timeInter=0.1; //interrupt time: 0.1[ms]=100[us]
125 Tot_elem=2040;
      max=1875; //half value PWM
       //--------------------------------
      changing_F=0;
      Hz_s=5; //change Freq_act[Hz]/[s]
130 coef_Freq=10; //[10x] Freq_act=513 -> 51.3[Hz]
      Freq_act=10*coef_Freq; //10.0[Hz]
      changing_M=0;
      Mod_s=50/Hz_s; //change [s] 0->MAX, depend to Hz_s
      Mod_MAX=1000;
135 Mod act=0*Mod MAX;
      //--------------------------------
      FREQ = 10*coef\_Freq; // START 10[Hz]--
      MOD_IND = 0* Mod_MAX; // START O[V] --phase1_Point = 0;
140 | phase1_Rest = 0;
      phase2_Point = Tot_elem/3;
      phase2_Rest = 0;
      phase3_Point = Tot_elem*2/3;
      phase3_Rest = 0;
145 \parallel elements = 1000/(timeInter*(Freq_act/coef_Freq));
      jump_Int = (int)(Tot_elem/elements);
      jump_Rest = (Tot_elem/elements)-jump_Int;
      //--------------------------------
      DanCount=0;
150 Thr_Up=3968; // 225[V]
      Thr_Down=3840; // 210[V]
      Thr_Gen=3797; // 205[V]
      Direct_Thr=1; // boolean 0/(1)->go down(/up)
      GpioDataRegs.GPFCLEAR.bit.GPIOF13 = 1; //opened switch
155 | //--------------------------------
      Power=0; //measured Power
      Resist=220; //chopper resistence=220 ohm
      VoltagePow=218; //medium voltage for Power measure (thrUp+thrDOWN)/2
      CountPowTot=0; //total counter
160 CountPowGen=0; //generated power counter
       //--------------------------------
      CountPowTot_s1=0;
      CountPowGen_s1=0;
      //--------------------------------
165 | V_av1=0;
      V_av2=0;
      V_av3=0;
      I_meas1=0;
      I_meas2=0;
```

```
170 | I_meas3=0;
      PowerAux1=0;
      CountPowEst=0;
      Nsample = (int)elements;
      PowerEstTot=0;
175 | PowerEstGener=0;
      ResIG=53;
      //--------------------------------
      RotSpeed=0;
      Torque=0;
180 RotSpeed_aver=0;
      Torque_aver=0;
      PowerMec=0;
      Generating=0;
       //--------------------------------
185
      CalCount = 0;CalCount2 = 0;CalCount3 = 0;A0Con1 = 0;190 \vert A0Con2 = 0;TxErr1 = 0;EvaRegs.ACTRA.all = 0x0666; // Enable PWM Outputs
      GpioDataRegs.GPACLEAR.bit.GPIOA15 = 1; /* DAC RESET Pulse Low */
195 DelayUs(10);
      GpioDataRegs.GPASET.bit.GPIOA15 = 1;
     /*** Main Loop ***/
      while(1) // Dummy loop. Wait for an interrupt.
200 \parallel {
      while (!(SciaRegs.SCIRXST.all & 0x40)); /* NEW APPROACH 29/1/04 */
      {
      RSRx[0] = (SciaRegs.SCIRXBUF.all)&0x00FF;
      /**** 11 Byte Select Test Parameter Interface ****/
205 \left| \right| if (RSRx[0] == 11)
       {
       while (!(SciaRegs.SCIRXST.all & 0x40));
       RSRx[1] = (SciaRegs.SCIRXBUF.all)&0x00FF;
       while (!(SciaRegs.SCIRXST.all & 0x40));
210 RSRx[2] = (SciaRegs.SCIRXBUF.a11)&0x00FF;while (!(SciaRegs.SCIRXST.all & 0x40));
       RSRx[3] = (SciaRegs.SCIRXBUF.all)&0x00FF;
       while (!(SciaRegs.SCIRXST.all & 0x40));
       RSRx[4] = (SciaRegs.SCIRXBUF.all)&0x00FF;
215 while (!(SciaRegs.SCIRXST.a11 & 0x40));RSRx[5] = (SciaRegs.SCIRXBUF.all)&0x00FF;
        Command = RSRx[5];
```

```
while (!(SciaRegs.SCIRXST.all & 0x40));
         RSRx[6] = (SciaRegs.SCIRXBUF.all)&0x00FF;
220 while (!(SciaRegs.SCIRXST.a11 & 0x40));RSRx[7] = (SciaRegs.SCIRXBUF.all)&0x00FF;
         while (!(SciaRegs.SCIRXST.all & 0x40));
         RSRx[8] = (SciaRegs.SCIRXBUF.all)&0x00FF;
         while (!(SciaRegs.SCIRXST.all & 0x40));
225 RSRx[9] = (SciaRegs.SCIRXBUF.all)&0x00FF;
         while (!(SciaRegs.SCIRXST.all & 0x40));
         RSRx[10] = (SciaRegs.SCIRXBUF.all)&0x00FF;
         if (RSRx[4] == 18)230 \left| \right| \left| \right| \left| \right| \left| \right| \left| \right| \left| \right| \left| \right| \left| \right| \left| \right| \left| \right| \left| \right| \left| \right| \left| \right| \left| \right| \left| \right| \left| \right| \left| \right| \left| \right| \left| \right| \left| \right| \left| \right| \left| \right| \left| \right| \left| \right|while (!(SciaRegs.SCICTL2.all & 0x80));
         SciaRegs.SCITXBUF = RSRx[0];
         while (!(SciaRegs.SCICTL2.all & 0x80));
         SciaRegs.SCITXBUF = RSRx[1];
235 while (!(SciaRegs.SCICTL2.a11 & 0x80));SciaRegs.SCITXBUF = RSRx[2];
          while (!(SciaRegs.SCICTL2.all & 0x80));
         SciaRegs.SCITXBUF = RSRx[3];
         while (!(SciaRegs.SCICTL2.all & 0x80));
240 SciaRegs.SCITXBUF = RSRx[4];
          while (!(SciaRegs.SCICTL2.all & 0x80));
         SciaRegs.SCITXBUF = RSRx[5];
          while (!(SciaRegs.SCICTL2.all & 0x80));
         SciaRegs.SCITXBUF = RSRx[6];
245 while (! (SciaRegs.SCICTL2.all & 0x80));
         SciaRegs.SCITXBUF = RSRx[7];
          while (!(SciaRegs.SCICTL2.all & 0x80));
          SciaRegs.SCITXBUF = RSRx[8];
         while (!(SciaRegs.SCICTL2.all & 0x80));
250 SciaRegs.SCITXBUF = RSRx[9];
          while (!(SciaRegs.SCICTL2.all & 0x80));
          SciaRegs.SCITXBUF = RSRx[10];
          }
      //--------------------------------------------------------
255 | else if (RSRx[4] == 31){ /* Power sent to PW */
         Power_s = Power;
          CountPowTot_s2 = CountPowTot_s1;
          CountPowGen_s2 = CountPowGen_s1;
260 PowerEstTot_s = PowerEstTot;
         PowerEstGener_s = PowerEstGener;
          while (!(SciaRegs.SCICTL2.all & 0x80));
         SciaRegs.SCITXBUF = Power_s/256;
         while (!(SciaRegs.SCICTL2.all & 0x80));
265 SciaRegs.SCITXBUF = Power_s%256;
```

```
while (!(SciaRegs.SCICTL2.all & 0x80));
        SciaRegs.SCITXBUF = CountPowTot_s2/256;
        while (!(SciaRegs.SCICTL2.all & 0x80));
        SciaRegs.SCITXBUF = CountPowTot_s2%256;
270 while (!(SciaRegs.SCICTL2.all & 0x80));
        SciaRegs.SCITXBUF = CountPowGen_s2/256;
        while (!(SciaRegs.SCICTL2.all & 0x80));
        SciaRegs.SCITXBUF = CountPowGen_s2%256;
        while (!(SciaRegs.SCICTL2.all & 0x80));
275 SciaRegs.SCITXBUF = 0;
        while (!(SciaRegs.SCICTL2.all & 0x80));
        SciaRegs.SCITXBUF = 0;
        while (!(SciaRegs.SCICTL2.all & 0x80));
        SciaRegs.SCITXBUF = PowerEstTot_s/256;
280 while (!(SciaRegs.SCICTL2.a11 & 0x80));SciaRegs.SCITXBUF = PowerEstTot_s%256;
        while (!(SciaRegs.SCICTL2.all & 0x80));
        SciaRegs.SCITXBUF = PowerEstGener_s;
       }
285 //--------------------------------------------------------
     else if (RSRx[4] == 32){ /* Power sent to PW */
        RotSpeed_s = RotSpeed_aver;
        Torque_s = Torque_aver;
290 \vert PowerMec_s = PowerMec;
             Generating_s = Generating;
        if(Torque_s<0){
               Torque_s = -Torque_s;
               PowerMec_s = -PowerMec_s;
295 | }
        while (!(SciaRegs.SCICTL2.all & 0x80));
        SciaRegs.SCITXBUF = RotSpeed_s/256;
        while (!(SciaRegs.SCICTL2.all & 0x80));
        SciaRegs.SCITXBUF = RotSpeed_s%256;
300 while (!(SciaRegs.SCICTL2.all & 0x80));
        SciaRegs.SCITXBUF = Torque_s/256;
        while (!(SciaRegs.SCICTL2.all & 0x80));
        SciaRegs.SCITXBUF = Torque_s%256;
        while (!(SciaRegs.SCICTL2.all & 0x80));
305 SciaRegs.SCITXBUF = PowerMec_s/256;
        while (!(SciaRegs.SCICTL2.all & 0x80));
        SciaRegs.SCITXBUF = PowerMec_s%256;
        while (!(SciaRegs.SCICTL2.all & 0x80));
        SciaRegs.SCITXBUF = Generating_s;
310 while (!(SciaRegs.SCICTL2.all & 0x80));
        SciaRegs.SCITXBUF = 0;
        while (!(SciaRegs.SCICTL2.all & 0x80));
        SciaRegs.SCITXBUF = 0;
```

```
while (!(SciaRegs.SCICTL2.all & 0x80));
315 SciaRegs.SCITXBUF = 0;
        while (!(SciaRegs.SCICTL2.all & 0x80));
        SciaRegs.SCITXBUF = 0;
        }
                                   //--------------------------------------------------------
320 | }
      }
      if (Command != 0)
        {
        /*********************************************/
325 /* Check PC Command Paramter and store value */
        /*********************************************/
            switch (Command)
            {
            case cmdC1: // Frequency
330 \parallel FREQ = RSRx [6] *256 + RSRx [7];
               if(FREQ>Freq_act)
                  changing_F=1;
               if(FREQ<Freq_act)
                  changing_F=-1;
335 \parallel if (FREQ==Freq_act)
                  changing_F=0;
            break;
            //-------------------------
            case cmdC2: // modulation index
340 MOD_IND = RSRx[6] *256 + RSRx[7];
               if(MOD_IND>Mod_MAX)
                  MOD_IND=Mod_MAX;
               if(MOD_IND>Mod_act)
                  changing_M=1;
345 \parallel if (MOD_IND<Mod_act)
                  changing_M=-1;
               if(MOD_IND==Mod_act)
                  changing_M=0;
            break;
350 //-------------------------
            case cmdC3: // change speed [Hz/s]
               Hz_s = RSRx[6]*256 + RSRx[7];Mod_s=50/Hz_s;
            break;
355 //-------------------------
            default: //error
             TxErr1 = TxErr1+1;break;
            }
360 /*********************************************/
       }
```

```
}
    }
     /*** end of MAIN *****************************************************/
365
     /**********************************************************************
     * Function: Inner Loop Timer 4 Interrupt Service Routine every 100us
     * Description: InnerLoop called from DefaultIsr.c
370 **********************************************************************/
    void InnerLoop(void)
    {
            GpioDataRegs.GPFCLEAR.bit.GPIOF11 = 1; // test Apr 2012
            CalRP = EvaRegs.T2CNT; // Read Encoder Rotor Position
375 //-------------------------------------------
            // Slow change Frequency
           if(changing_F!=0){
          Freq_act += (coef_Freq*changing_F*Hz_s*timeInter/1000);
          if((changing_F==1 && Freq_act>FREQ) || (changing_F==-1 && Freq_act<FREQ) ){
380 Freq_act=FREQ;
                       changing_F=0; }
               elements = 1000/(timeInter*(Freq_act/coef_Freq));
               jump_Int = (int)(Tot_element/elements);jump_Rest = (Tot_elem/elements)-jump_Int;
385 }
      // Slow change Modulation Index
      if(changing_M!=0){
          Mod_act += (changing_M*(Mod_MAX/Mod_s)*timeInter/1000);
          if((changing_M==1 && Mod_act>MOD_IND) || (changing_M==-1 && Mod_act<MOD_IND) ){
390 || Mod_act=MOD_IND;
            changing_M=0; }
      }
            //-------------------------------------------
      // {IN} AI1 input voltage [0-4095]
395 // {OUT} GPIOF13 switch chopper [open/close]
      DanCount+=1;
      if(DanCount>=30) { / / 3 [ms]}DanCount=0;
          if(AI1>Thr_Gen) {
400 \left| \right| if (AI1>Thr_Down) {
             CountPowTot += 1; }
          if(Direct_Thr==0) {
             CountPowGen += 1; }
          if(Direct_Thr==1 && AI1>Thr_Up){ //going up & V>(threshold up)
405 | GpioDataRegs.GPFSET.bit.GPIOF13 = 1; //close switch
             Direct_Thr=0; }
          if(Direct_Thr==0 && AI1<Thr_Down){ //going down & V<(threshold down)
             GpioDataRegs.GPFCLEAR.bit.GPIOF13 = 1; //open switch
             Direct_Thr=1;
```

```
410 \parallel CountPowTot += 1;
             Power=(VoltagePow*CountPowGen/Resist)*(10*VoltagePow/CountPowTot)/10;
             CountPowTot_s1=CountPowTot;
             CountPowGen_s1=CountPowGen;
             CountPowTot=0;
415 CountPowGen=0; }
      }
      else{
          GpioDataRegs.GPFCLEAR.bit.GPIOF13 = 1; //open switch
          Direct_Thr=1;
420 CountPowTot=0;
          CountPowGen=0;
          CountPowTot_s1=0;
          CountPowGen_s1=0;
          Power=0;
425 }
    } //-------------------------------------------
            /*----- Fetch value from Look-Up Table ---- */
            /*--- Phase 1 ---*/430 | phase1_Point += jump_Int;
       phase1_Rest += jump_Rest;
       if (phase1\_Rest > = 1){}phase1_Rest -= 1;
          phase1_Point += 1;
435 }
       if (phase1_Point > (Tot_elem-1)){
          phase1_Point = phase1_Point - Tot_elem;
             }
       IRt1 = IrefPhase_H1875_L2040[phase1_Point];
440 \timesSin1 = IRt1*Mod_act/Mod_MAX;
       DutyC1 = max + xSin1;
       /*--- Phase 2 ---*/
       phase2_Point += jump_Int;
445 phase2_Rest += jump_Rest;
       if (phase2_Rest >= 1){
          phase2_Rest -= 1;
          phase2_Point += 1;
       }
450 if (phase2_Point > (Tot_{\text{element}})}
              phase2_Point = phase2_Point - Tot_elem;
             }
       IRt1 = IrefPhase_H1875_L2040[phase2_Point];
       xSin2 = IRL*Mod\_act/Mod\_MAX;455 DutyC2 = max + xSin2;
             /*--- Phase 3 ---*/
```

```
phase3_Point += jump_Int;
       phase3_Rest += jump_Rest;
460 if (phase3_Rest >= 1){
          phase3\_Rest -= 1;
          phase3_Point += 1;
       }
       if (phase3_Point > (Tot_elem-1)){
465 phase3_Point = phase3_Point - Tot_elem;
             }
       IRt1 = IrefPhase_H1875_L2040[phase3_Point];
       xSin3 = IRL1*Mod_act/Mod_MAX;DutyC3 = max + xSin3;
470
            /*------ PWM Output Test ------------ */
            EvaRegs.CMPR1 = DutyC1;
            EvaRegs.CMPR2 = DutyC2;
            EvaRegs.CMPR3 = DutyC3;
475
     //-------------------------------------------
            // POWER ESTIMATOR
     //-------------------------------------------
    //if(Mod_act>0){
480 \| // V_av1 = (double)(DutyC1-DutyC2)*((AI1-2048)/8.5)/3750;
    // I_meas1 = -(Iph1-Iph2)/3; //(*342) int
    // V_av2 = (double)(DutyC2-DutyC3)*((AI1-2048)/8.5)/3750;
    // I_meas2 = -(Iph2-Iph3)/3; //(*342) int
    // V_av3 = (double)(DutyC3-DutyC1)*((AI1-2048)/8.5)/3750;
485 \| // I_meas3 = -(Iph3-Iph1)/3; //(*342) int
    // PowerAux1 += V_av1*I_meas1*10/342; //(*10)
     // PowerAux1 += V_av2*I_meas2*10/342; //(*10)
    // PowerAux1 += V_av3*I_meas3*10/342; //(*10)
490
    // CountPowEst+=1;
    // if(CountPowEst>=Nsample){
    // CountPowEst=0;
    // PowerEstTot = (int)((PowerAux1)/(10*Nsample));
495 // if(PowerEstTot<0){
    // PowerEstTot = -PowerEstTot;
    // PowerEstGener = 1; }
    // else {
    // PowerEstGener = 0; }
500 \| // Nsample = (int)(elements);
    // PowerAux1=0;
    // }
     // }
    // else{
505 // PowerAux1=0;
```

```
// PowerEstTot=0;
     // }
                                       //-------------------------------------------
510 // MECHANICAL POWER
      RotSpeed = (AI2-2048)*1.025;
       Torque = (2048-AI3)*0.402;RotSpeed_aver = (0.3*RotSpeed)+(0.7*RotSpeed_aver);
       Torque_aver = (0.3*Torque)+(0.7*Torque_aver);
515 \|\text{if(Torque}\_\text{aver}<0) {
         Generating = 0; }
      else {
         Generating = 1; }
         PowerMec = 0.105*Torque_aver/10*RotSpeed_aver/100;
520 //-------------------------------------------
     /*------ DAC Output Test Code ---------*/
      if (AOCon2 == 2){
525 GpioDataRegs.GPASET.bit.GPIOA12 = 1; /* DAC CS (July 08) */
        GpioDataRegs.GPACLEAR.bit.GPIOA14 = 1; /* LOADDAC Pulse Low */
       DelayUs(10);
       GpioDataRegs.GPASET.bit.GPIOA14 = 1;
        GpioDataRegs.GPACLEAR.bit.GPIOA12 = 1; /* DAC CS (July 08) */
530 \|\text{if (AOCon1 == 1) }\{CalCount2A = 2048+xSin1;CalCount3 = CalCount2A|DAC_CHA;
        }
        else if (AOCon1 == 2) {
535 CalCount2B = 2048+xSin2;
         CalCount3 = CalCount2B|DAC_CHB;
       }
        else if (AOCon1 == 3)CalCount2C = 2048+xSin3;540 CalCount3 = CalCount2C|DAC_CHC;
       }
        else if (AOCon1 == 4) {
         CalCount3 = CalCount2|DAC_CHD;
        }
545 SpiaRegs.SPITXBUF = CalCount3;
        CalCount2 = CalCount2+1;if (CalCount2 > 4094)
         CalCount2 = 0;
        A0Con1 = A0Con1+1;550 \parallel if (AOCon1 > 4)
         A0Con1 = 1;A0Con2 = 0;}
```

```
A0Con2 = A0Con2+1;555
    /*---------- Read Digital Inputs -----------------------*/
     CalDigIn1 = GpioDataRegs.GPFDAT.all;CalDigIn1 = CalDigIn1&0x0700;CalDigIn2 = GpioDataRegs.GPEDAT.a11;560
     CalDirIn2 = CalDiefin2&0x002:
     CalDigIn1 = CalDigIn1>>7;CalDigIn2 = CalDigIn2>>1;CalDigIn = CalDigIn1|CalDigIn2;565
    GpioDataRegs.GPFSET.bit.GPIOF11 = 1;
    \lambda570
    Function: Phase Current Sampling Interrupt Subroutine (every 50us)
    This routine stores the ADC samples of all 4 phase current sensors and
    all 4 back panel analog inputs into the appropriate location
575 | Description: Called from ADC ISR
    void IphSample(void)
    \mathcal{L}static volatile Uint16 GPIOF14_count = 0; // Counter for pin toggle
    GpioDataRegs.GPFCLEAR.bit.GPIOF12 = 1; // test Apr 2012
580
    PieCtrlRegs.PIEACK.all = PIEACK_GROUP1; // Must acknowledge the PIE group
    /*** Manage the ADC registers ***/
    AdcRegs.ADCTRL2.bit.RST_SEQ1 = 1; // Reset SEQ1 to CONV00 state
    AdcRegs.ADCST.bit.INT_SEQ1_CLR = 1; // Clear ADC SEQ1 interrupt flag
585
    /*** Read the ADC results ***/
    if (ASCB == 1)\mathcal{L}Iph1 = AdcRegs.ADCRESULT0 >> 4; // Read the result
590
      Iph1 = Iph1 - 0; // remove offset Daniele
      Iph2 = AdcRegs.ADCRESULT1 >> 4; // Read the result
      Iph2 = Iph2 - 0;Iph3 = AdcRegs.ADCRESULT2 >> 4; // Read the result
      Iph3 = Iph3 - 0;595
      Iph4 = AdcRegs.ADCRESULT3 >> 4; // Read the result
      Iph4 = Iph4 - 40;AdcRegs.ADCCHSELSEQ1.bit.CONV00 = 2; // Convert Phase 1 CS
      AdcRegs.ADCCHSELSEQ1.bit.CONV01 = 3; // Convert Phase 2 CS
      AdcRegs.ADCCHSELSEQ1.bit.CONV02 = 4; // Convert Phase 3 CS
600
      AdcRegs.ADCCHSELSEQ1.bit.CONV03 = 5; // Convert Phase 4 CS
```

```
ASCB = 2;\overline{\mathbf{r}}else
605
     \mathfrak{t}AI1 = AdcRegs.ADCRESULTO >> 4; // Read the result
       AI1 = AI1 - 20; // remove offset
       AI2 = AdcRegs.ADCRESULT1 >> 4; // Read the result
       AI2 = AI2: // TweekerAI3 = AdcRegs.ADCRESULT2 >> 4; // Read the result
610
       AI3 = AI3 - 20;AI4 = AdcRegs.ADCRESULT3 >> 4; // Read the resultAI4 = AI4 - 40;
       AdcRegs.ADCCHSELSEQ1.bit.CONV00 = 0; // Convert Analog Input 1
       AdcRegs.ADCCHSELSEQ1.bit.CONV01 = 8; // Convert Analog Input 2
615
       AdcRegs.ADCCHSELSEQ1.bit.CONV02 = 1; // Convert Analog Input 3
       AdcRegs.ADCCHSELSEQ1.bit.CONV03 = 9; // Convert Analog Input 4
       ASCB = 1:
           \mathcal{F}620
     /*** Example: Toggle GPIOF14, which is connected to the LED on the eZdsp board ***/
     if(GPI0F14\_count++ > 20000) // Toggle slowly to see the LED blink
                  GPIOF14\_count = 0;// Reset the counter
     GpioDataRegs.GPFSET.bit.GPIOF12 = 1; // test Apr 2012625
    \mathcal{F}
```
# Bibliography

- [1] Freris and Infield, *RENEWABLE ENERGY IN POWER SYSTEMS*.
- [2] Manwell, McGovan, and Rogers, *WIND ENERGY EXPLAINED*, *Theory* Design and Application.
- [3] H. Blinder, P. A. C. Rosas, R. Teodorescu, and F. Blaabjerg, Stand alone Gaia-Wind, September 2004.
- [4] H. Li, K. L. Shi, and P. McLaren, "Neural network based sensorless maximum wind energy capture with compensated power coefficent," Industry Applications Conference. 39th IAS Annual Meeting. Conference Record of the 2004 IEEE, vol. 4, pp. 2600 – 2608, 2004.
- [5] B. K. Bose, POWER ELECRONICS AND MOTOR DRIVE, Advances and Trends. USA: Elsevier Inc, 2006.
- [6] S. M. Muyeen, WIND ENERGY CONVERSION SYSTEMS, Technology and Trands.
- [7] Simoes and Farret, ALTERNATIVE ENERGY SYSTEMS, Design and Analysis with Induction Generator.
- [8] F. Blaabjerg, M. Liserre, and K. Ma, "Power electronics converters for wind turbine systems," Energy Conversion Congress and Exposition (ECCE), pp. 281–290, 2011.
- [9] R. Pena, R. Cardenas, R. Blasco, G. Asher, and J. Clare, "A cage induction generator using back to back pwm converters for variable speed grid

connected wind energy system," Industrial Electronics Society. IECON '01. The 27th Annual Conference of the IEEE, vol. 2, pp.  $1376 - 1381$ , 2001.

- [10] E. Muljadi, K. Pierce, and P. Migliore, A Conservative Control Strategy for Variable-Speed Stall-Regulated Wind Turbines, February 2000.
- [11] P. K. Banerjee and M. Arifujjaman, "Development of a test-rig for large scale wind turbine emulation," *Electrical and Computer Engineering (ICECE)*, International Conference on, pp. 159 – 162, 2010.
- [12] T. Hardy and W. Jewell, "Emulation of a 1.5mw wind turbine with a dc motor," Power and Energy Society General Meeting, IEEE, pp.  $1 - 8$ , 2011.
- [13] W. Li, D. Xu, W. Zhang, and H. MA, "Research on wind turbine emulation based on dc motor," Industrial Electronics and Applications. ICIEA 2007. 2nd IEEE Conference on, pp. 2589 – 2593, 2007.
- [14] C. Cossar, M. Popescu, T. J. E. Miller, M. McGilp, and M. Olaru, "A general magnetic-energy-based torque estimator: Validation via a permanent-magnet motor drive," IEEE Transactions on Industry Applications, vol. 44, no. 4, pp. 1210 – 1217, 2008.

### Acknoledgements

Thank you very much to Professor Calum Cossar, always close and full of important advices in the challenge of this Thesis project. My best thanks to Professor Silverio Bolognani for the know how shared and the accurate preparation in the "Electrical Drivers". My thanks also to Peter and Ian, a very helpful team in the SPEED laboratory. A regard to all my friends, and to my family

and a big kiss to my wife Diane and to my son Samuel.